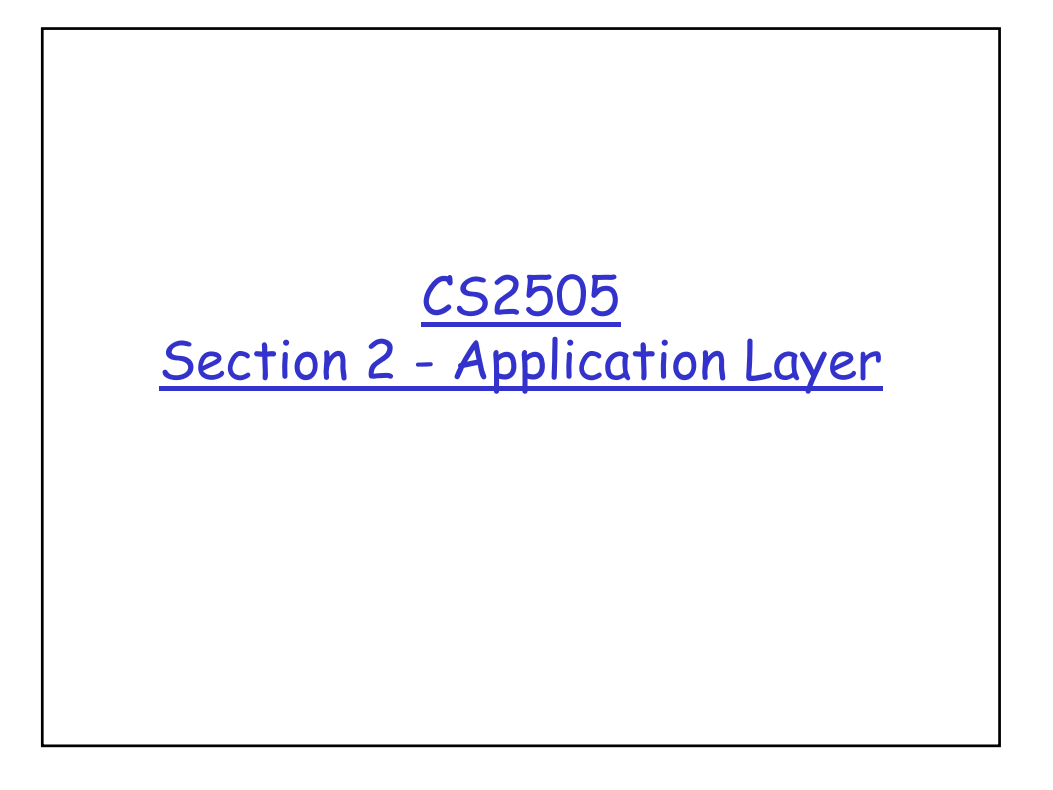

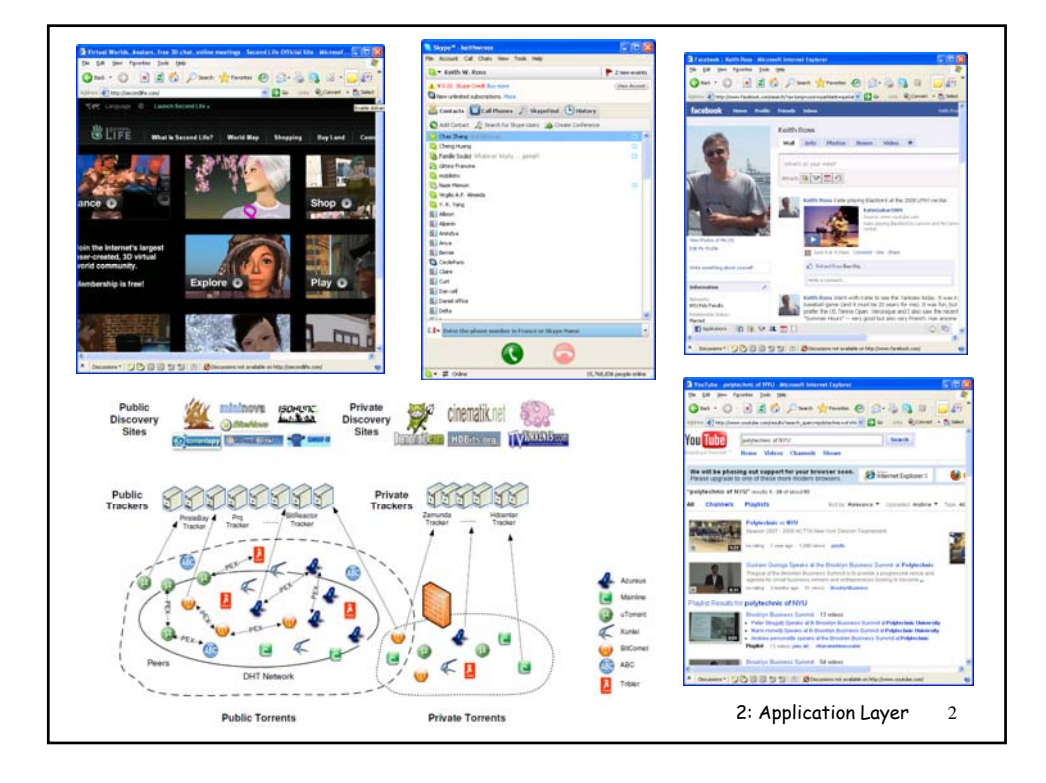

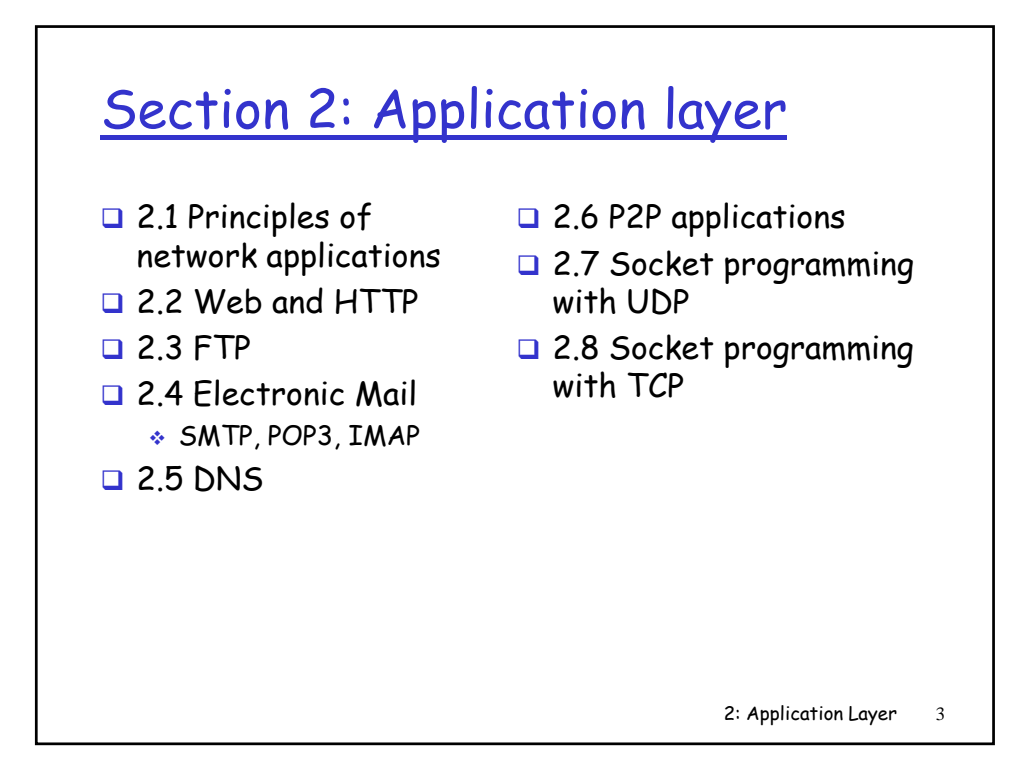

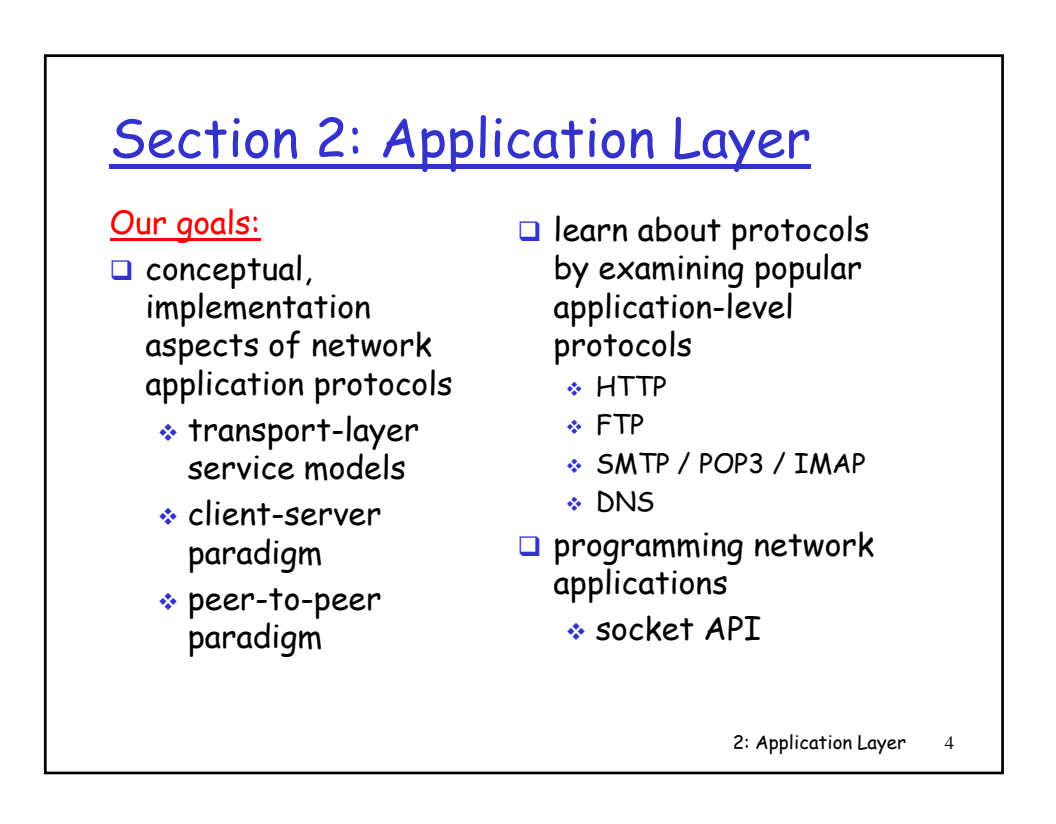

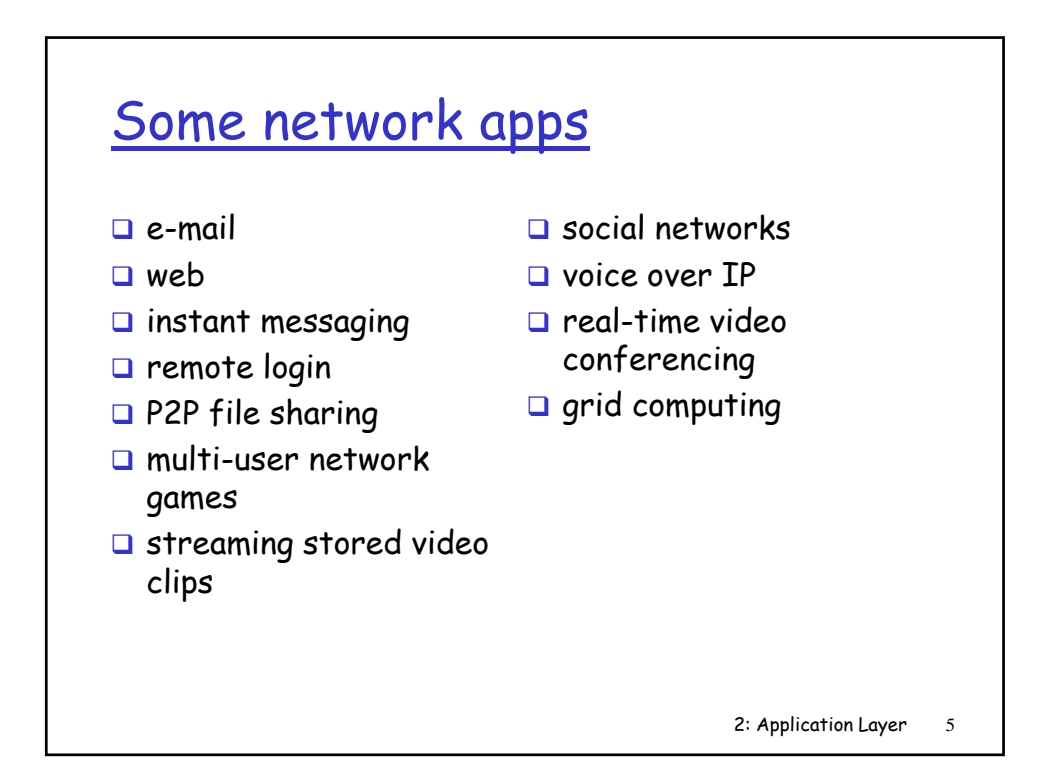

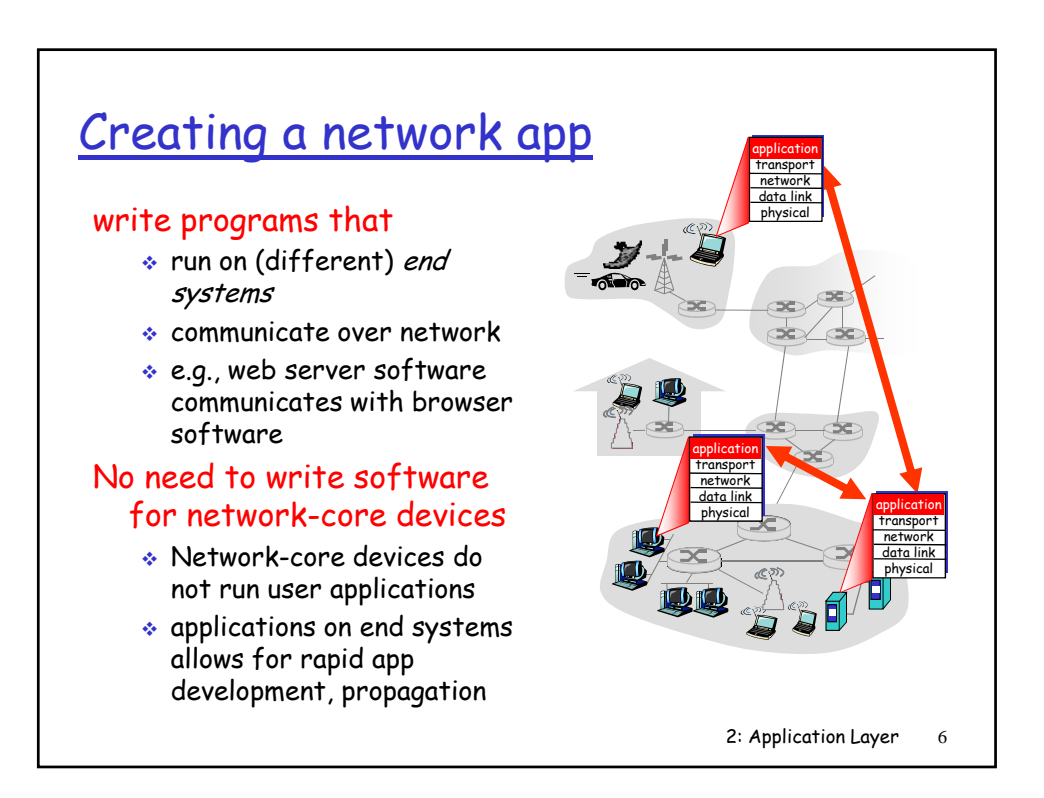

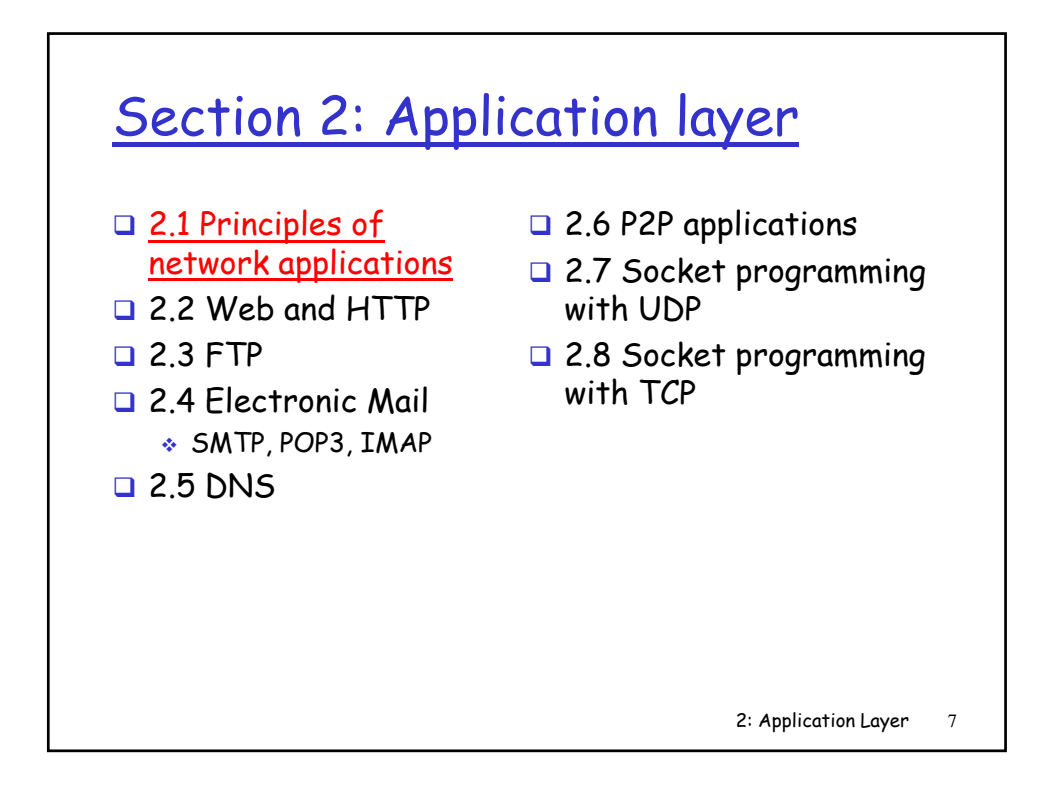

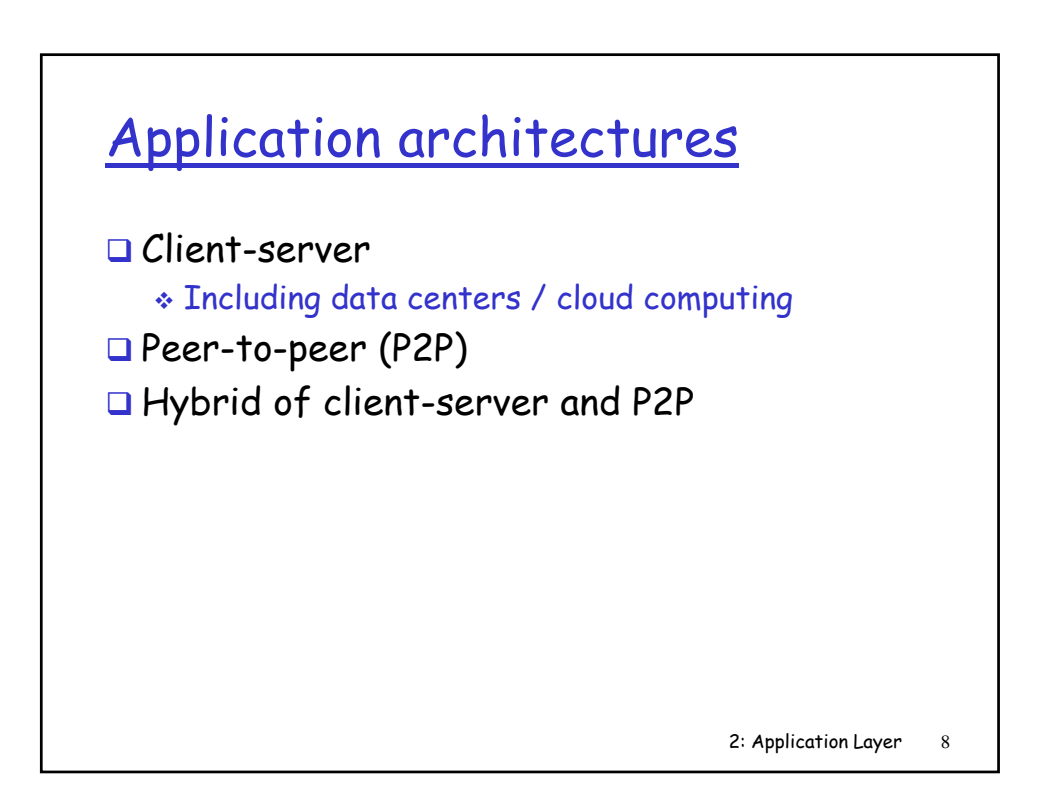

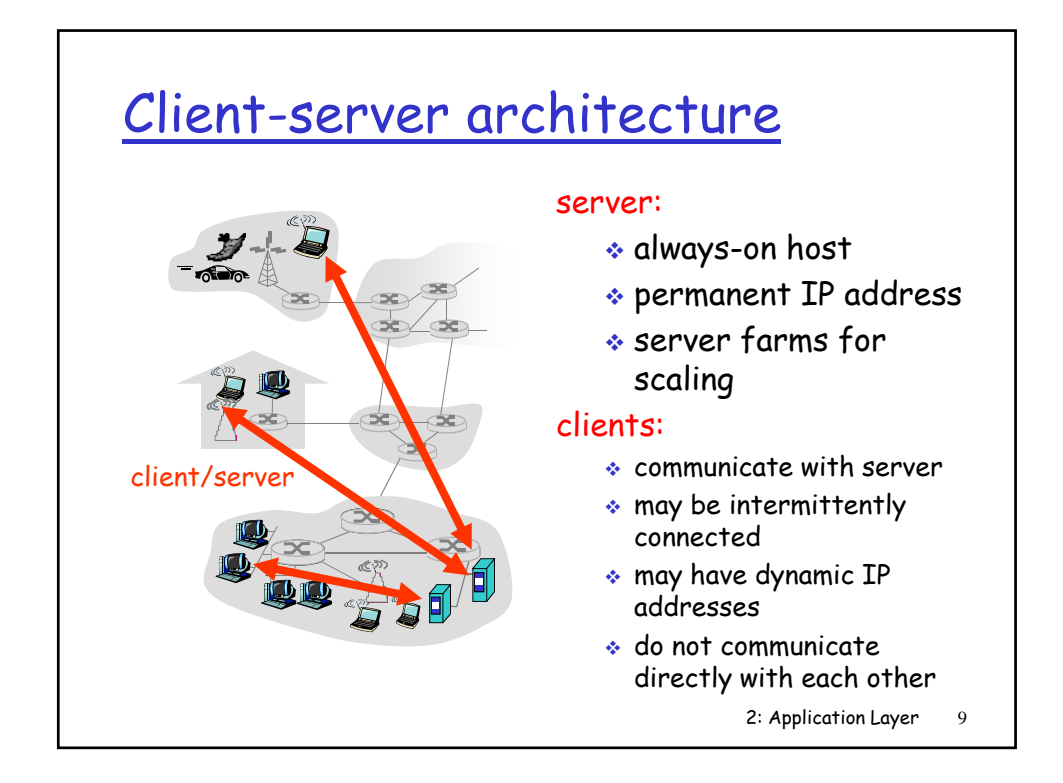

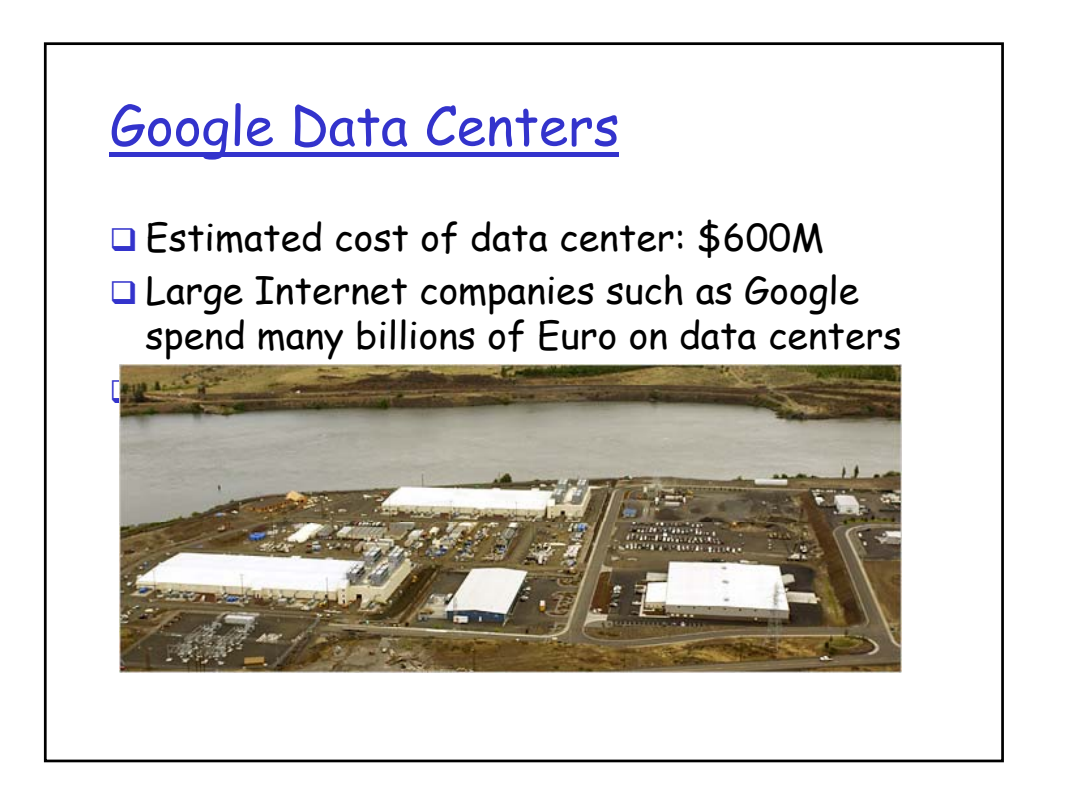

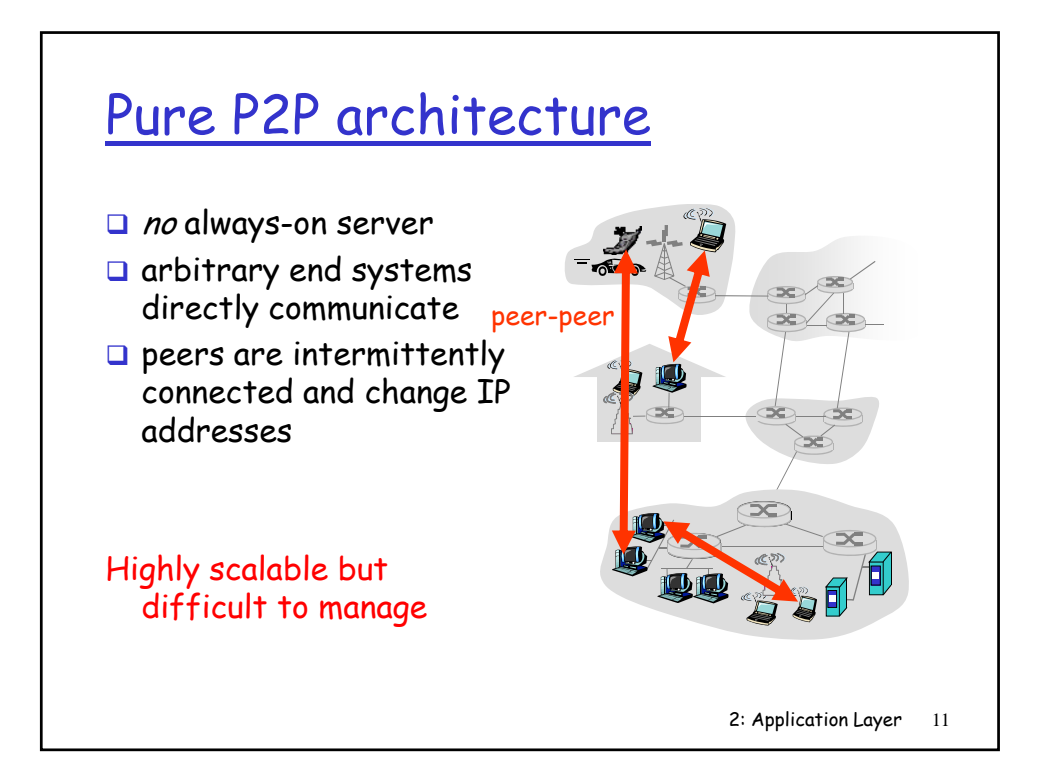

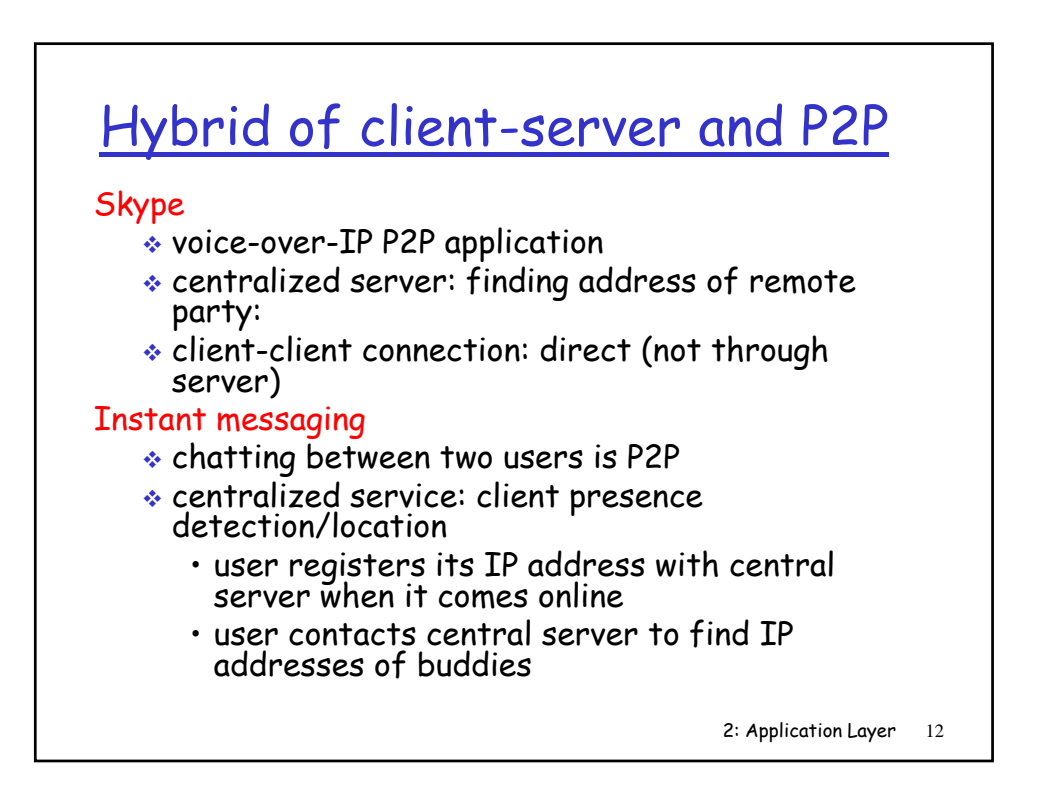

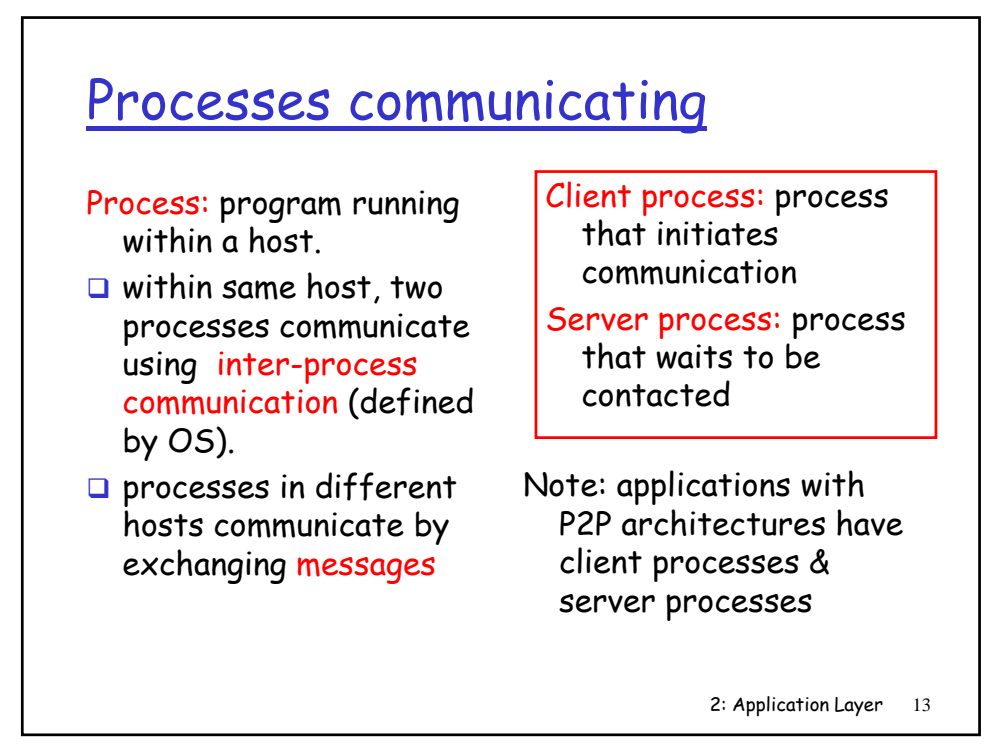

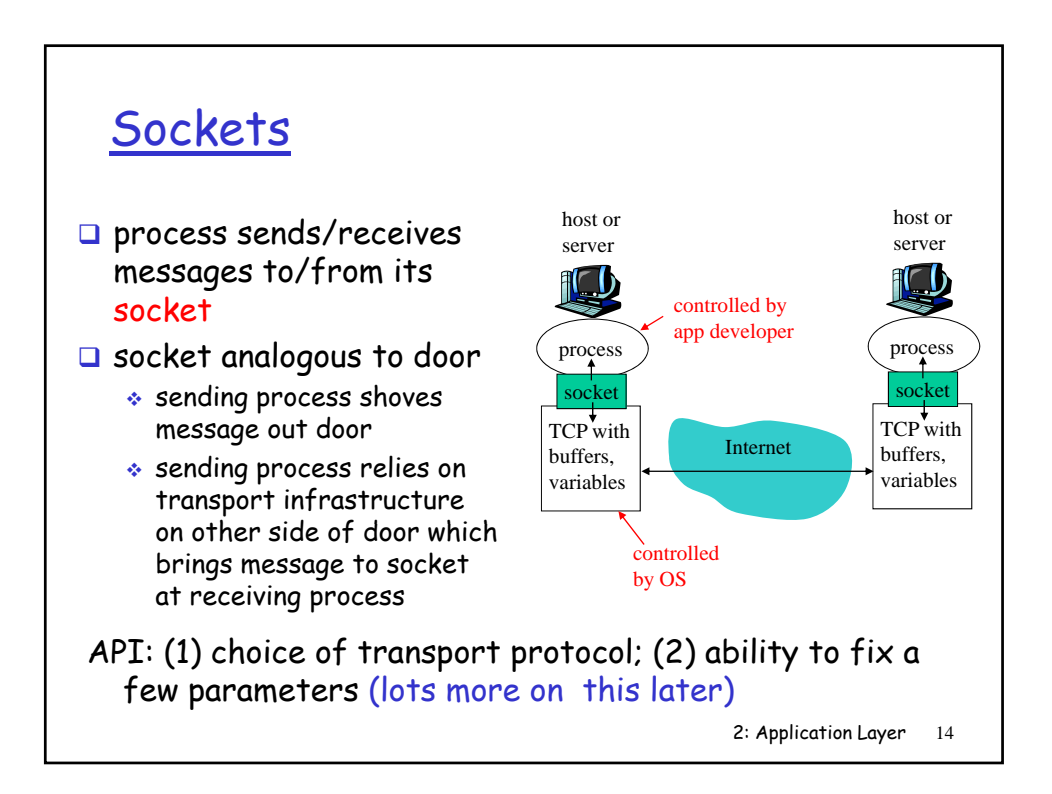

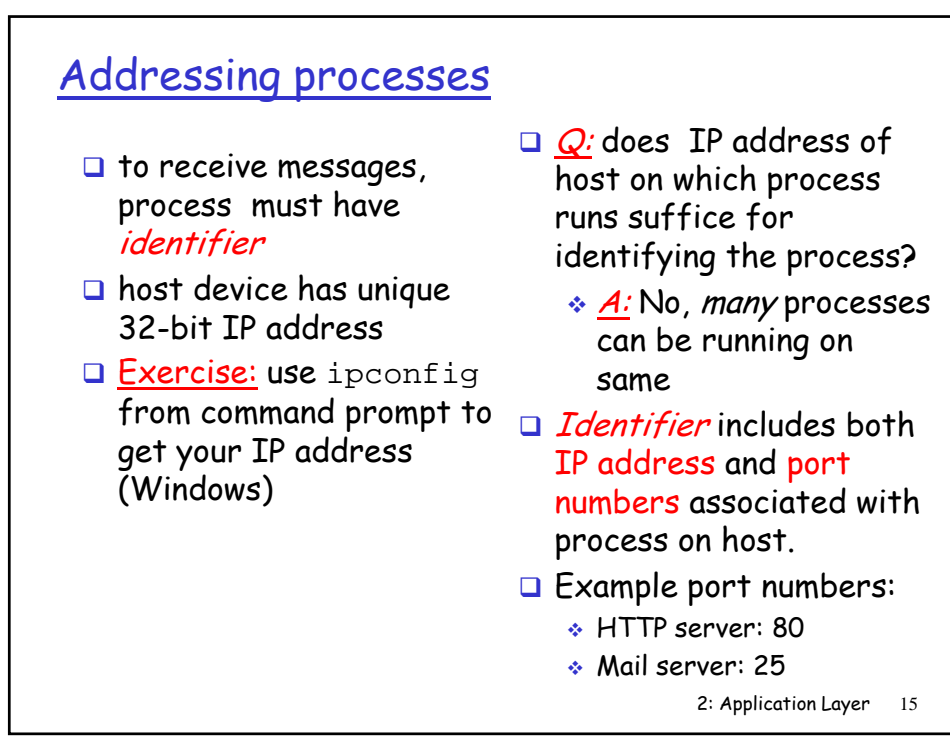

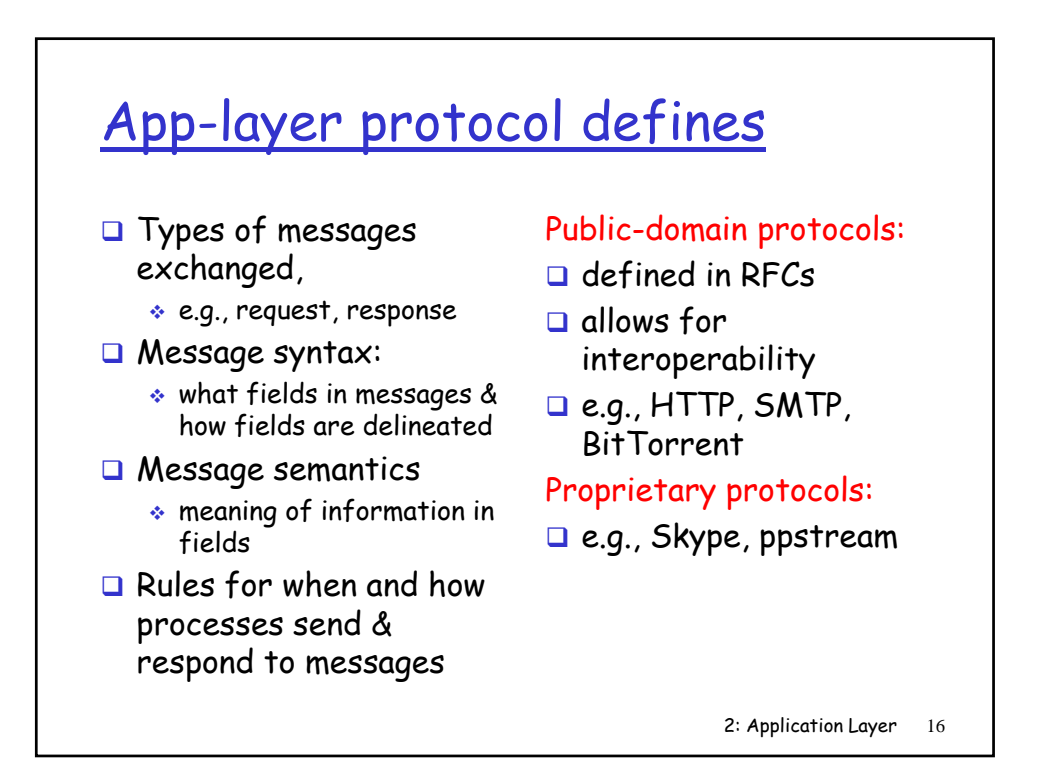

### What transport service does an app need?

#### Data loss

- □ some apps (e.g., audio) can tolerate some loss
- $\Box$  other apps (e.g., file transfer, telnet) require 100% reliable data transfer

#### Timing

 $\Box$  some apps (e.g., Internet telephony, interactive games) require low delay to be "effective"

#### **Throughput**

- some apps (e.g., multimedia) require minimum amount of throughput to be "effective"
- other apps ("elastic apps") make use of whatever throughput they get

#### **Security**

• Encryption, data integrity, …

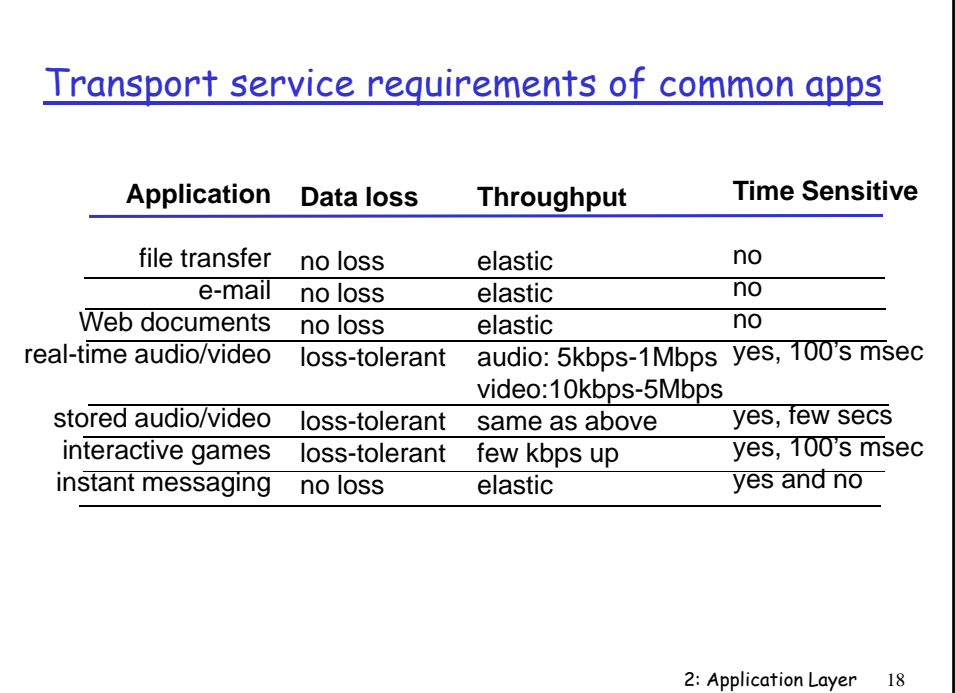

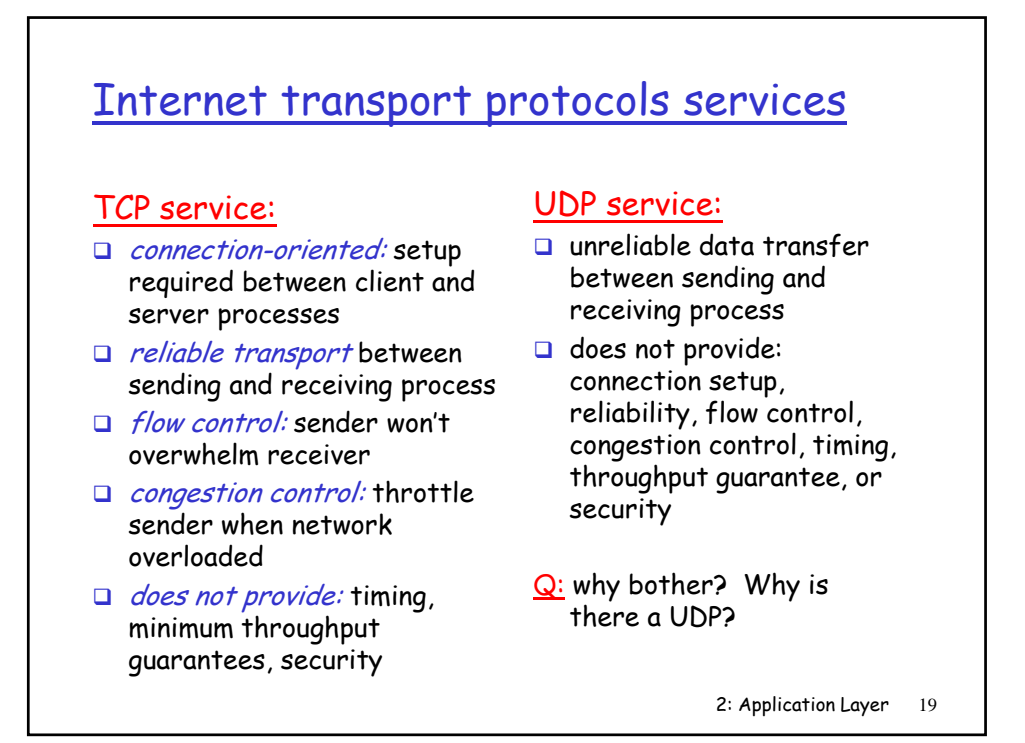

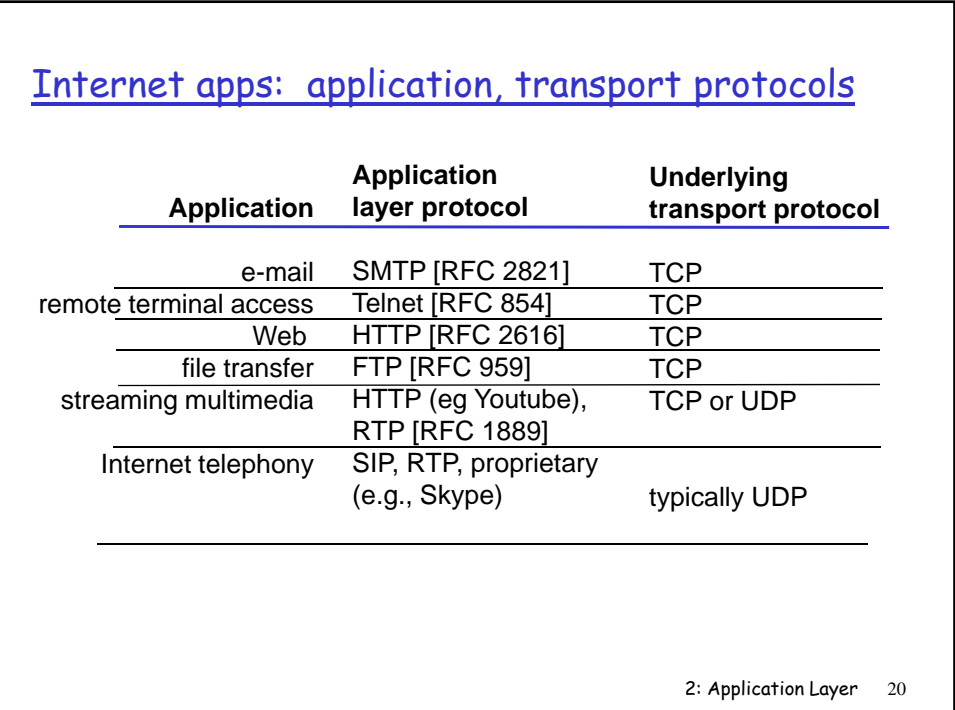

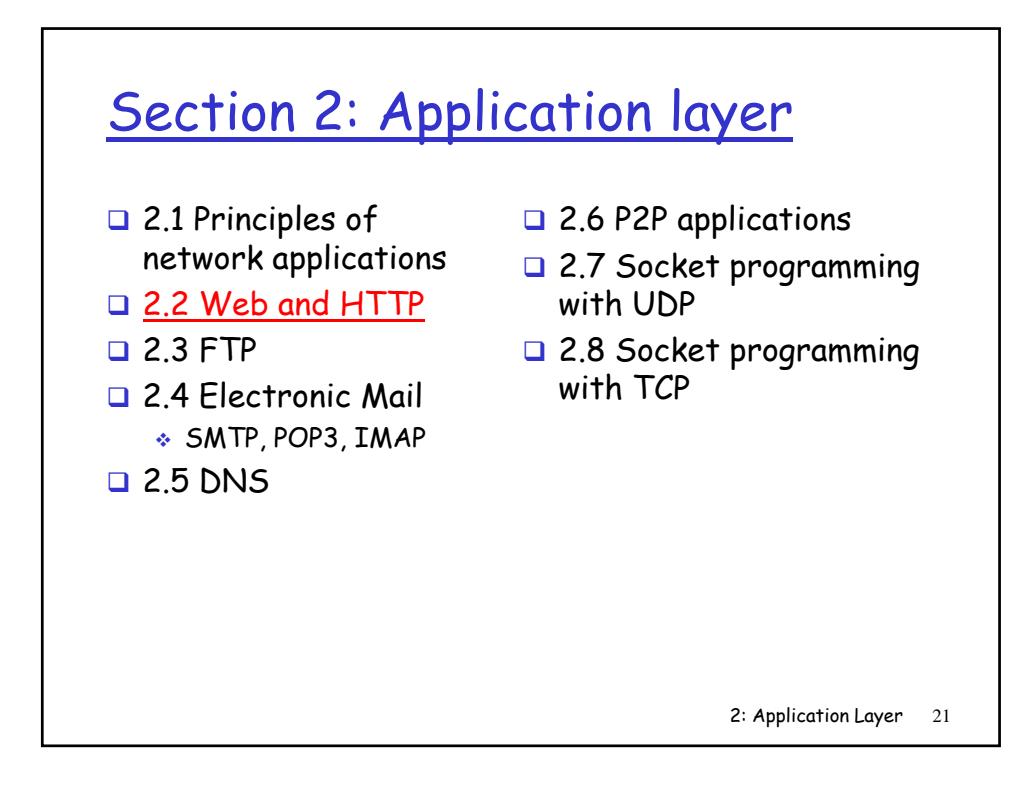

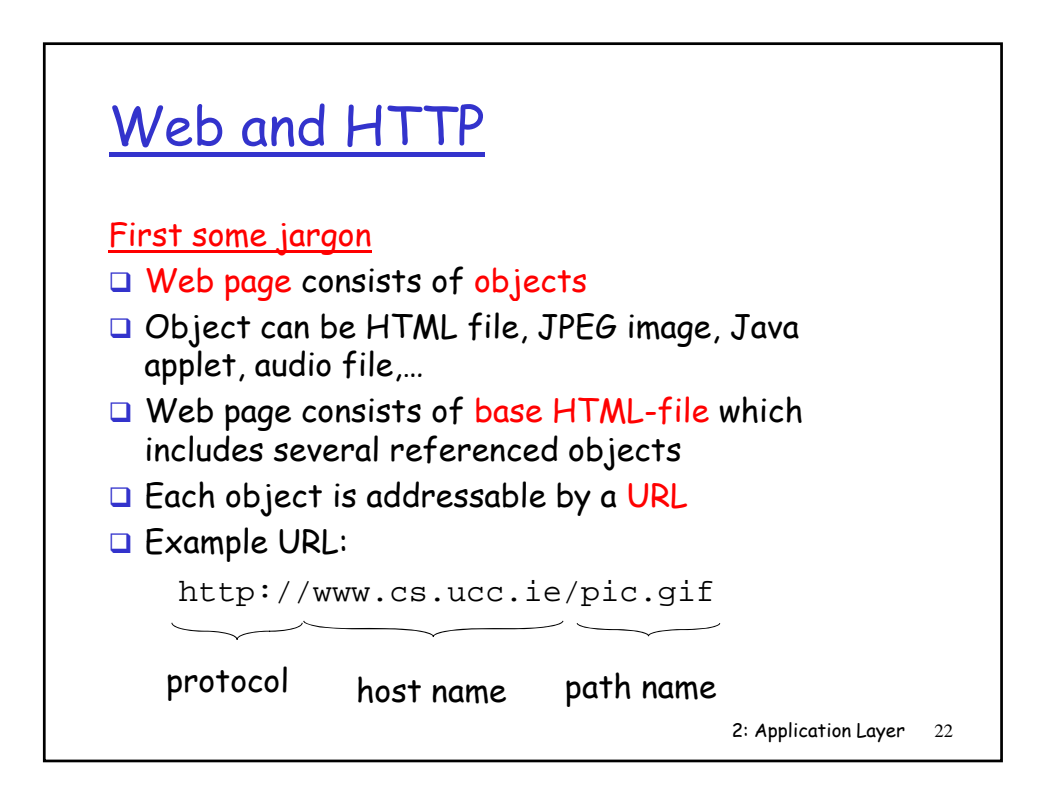

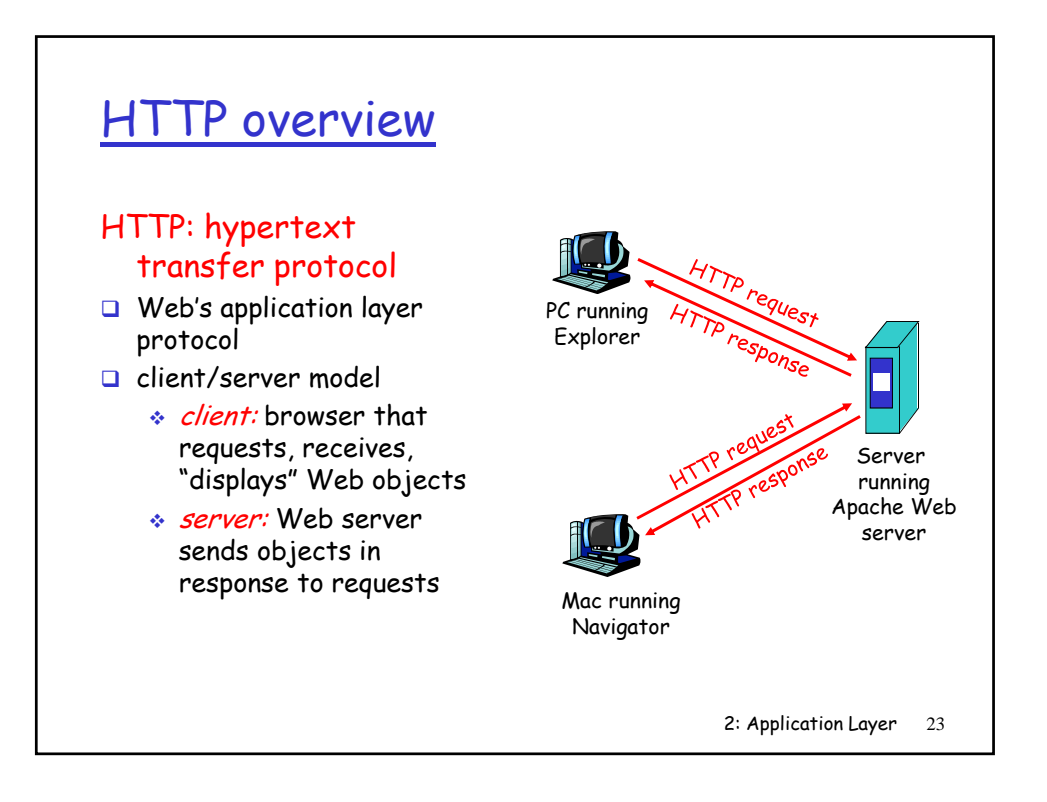

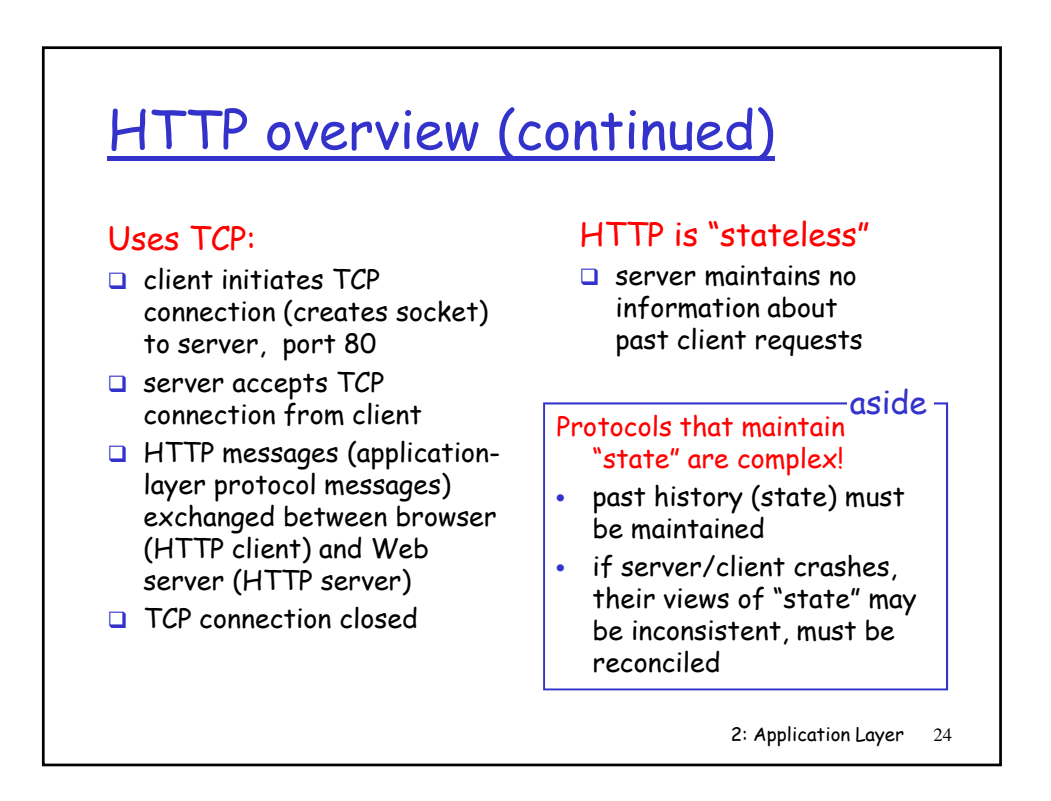

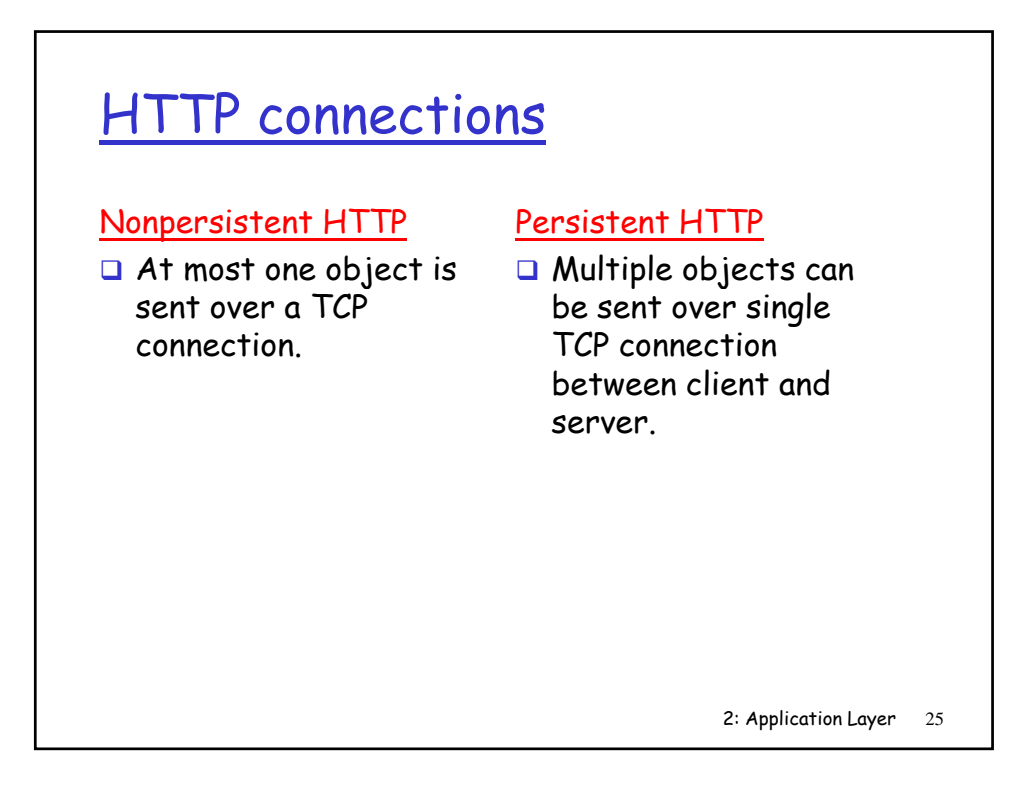

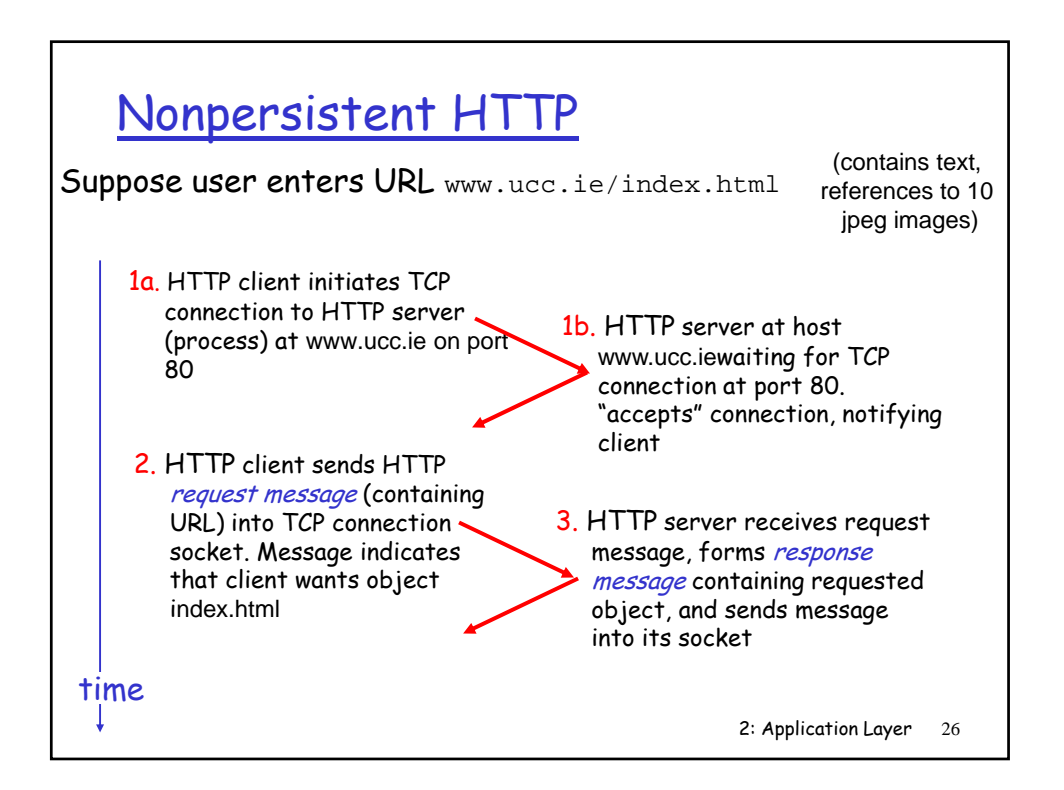

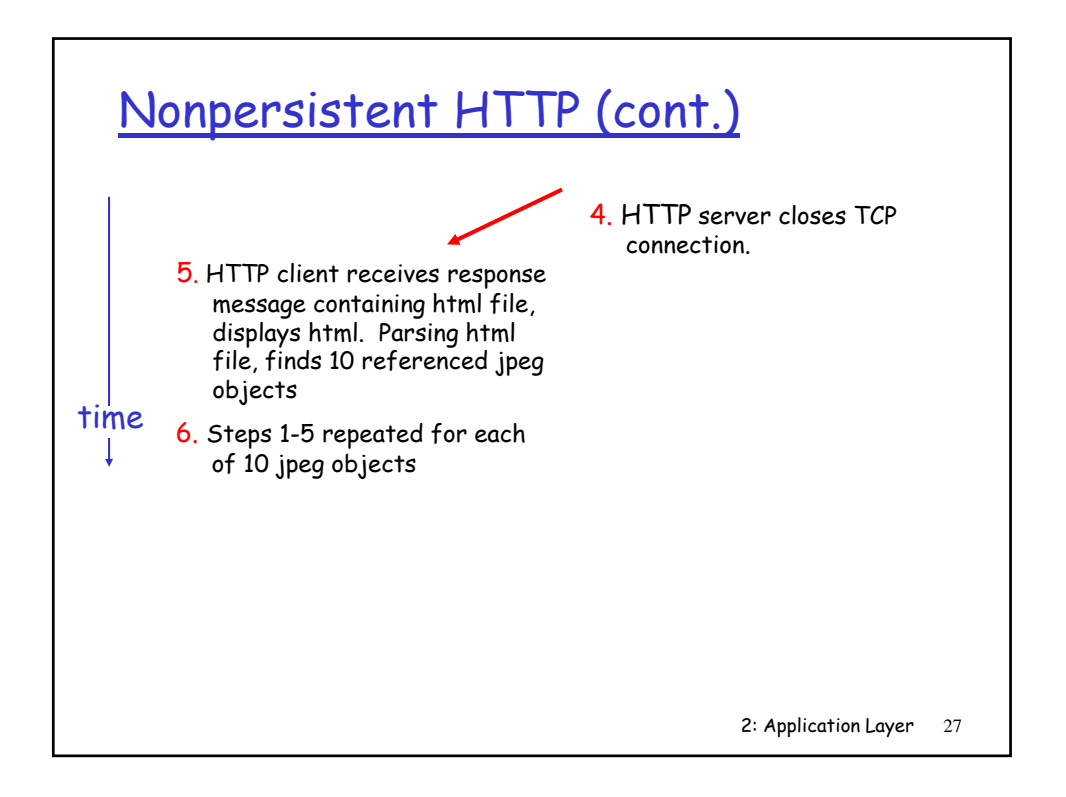

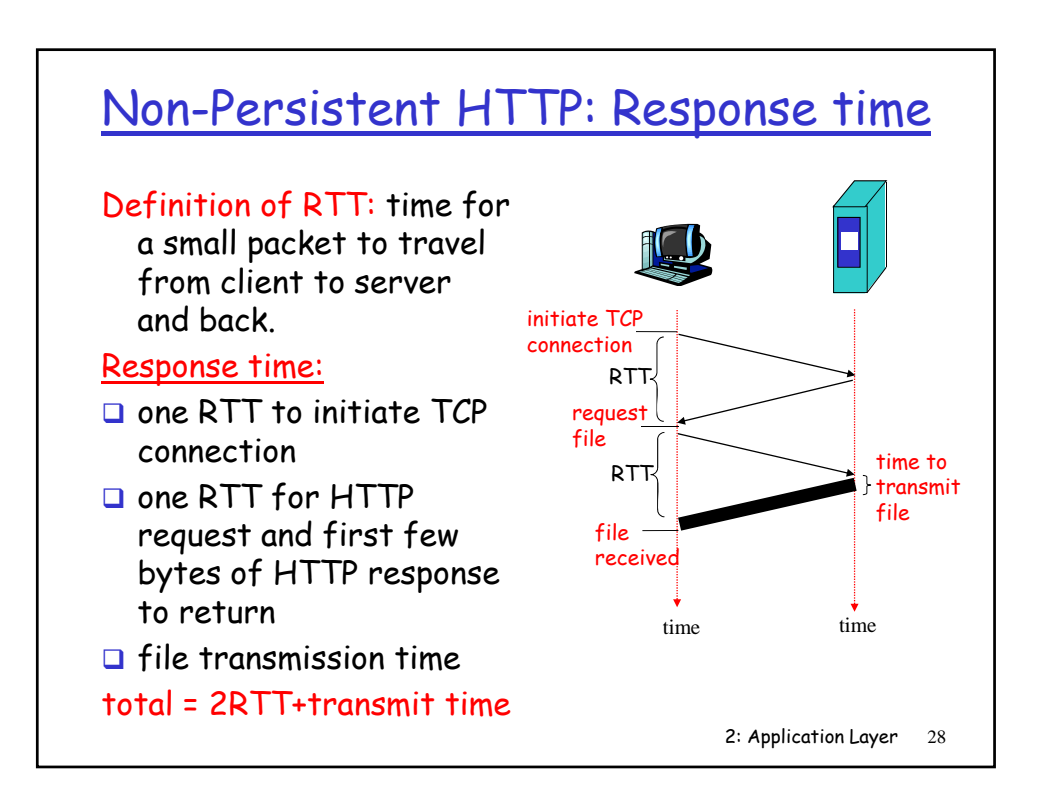

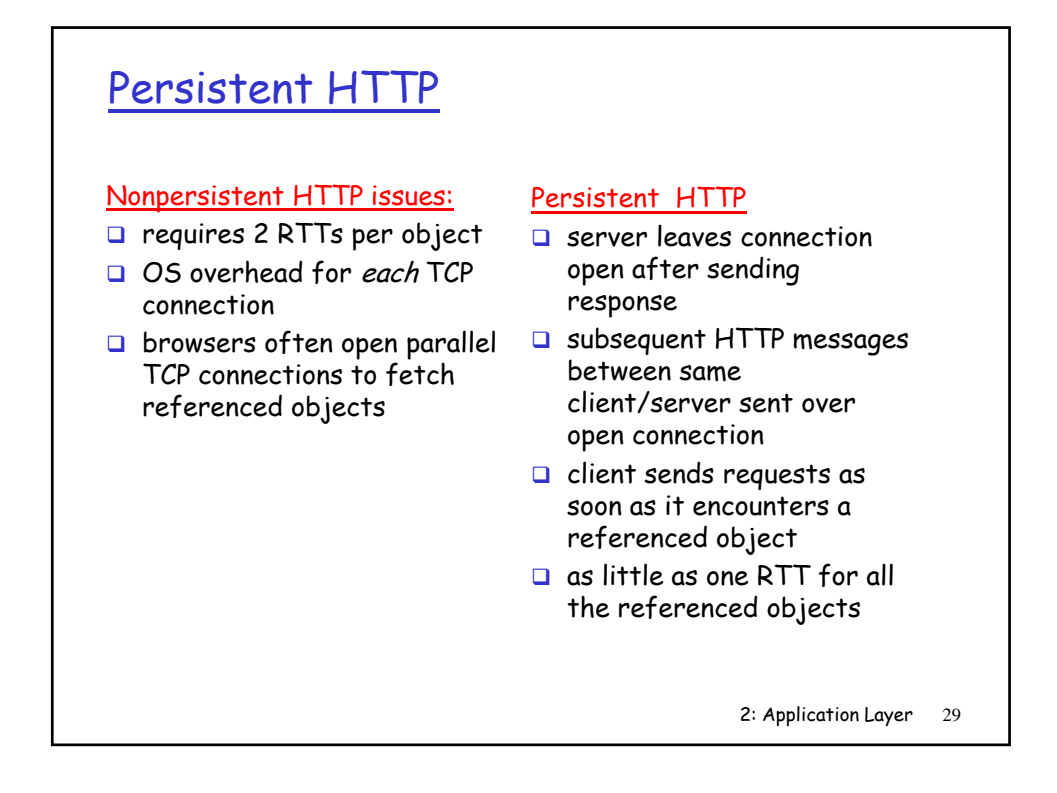

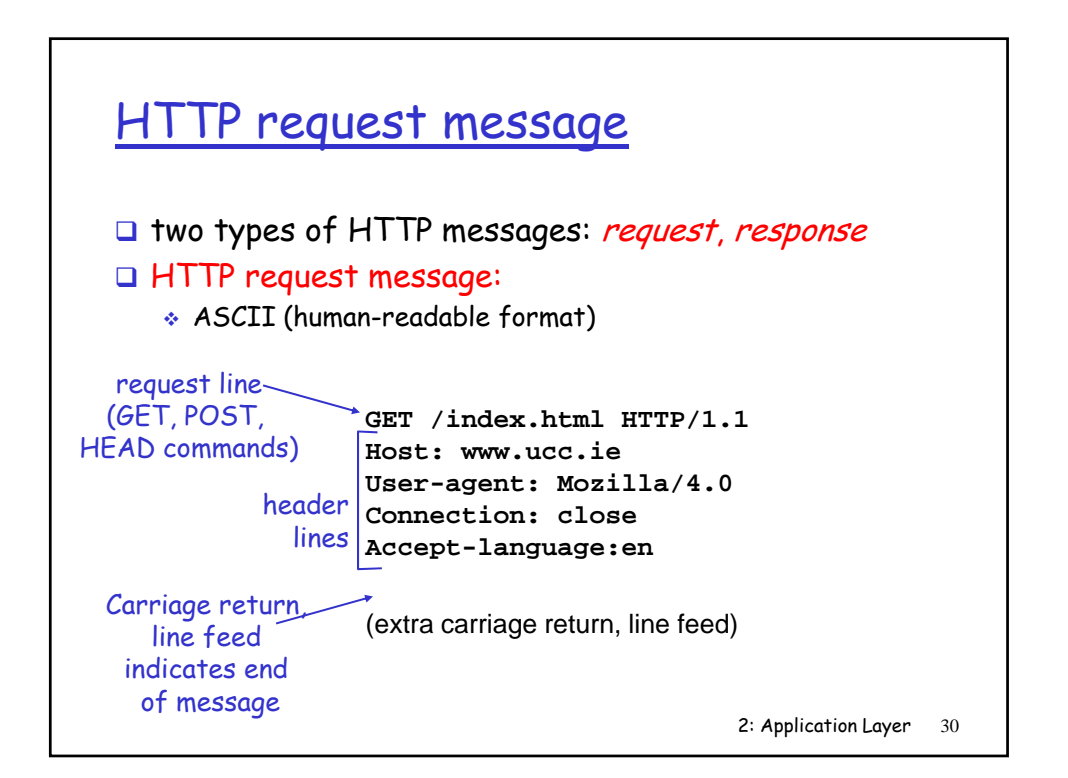

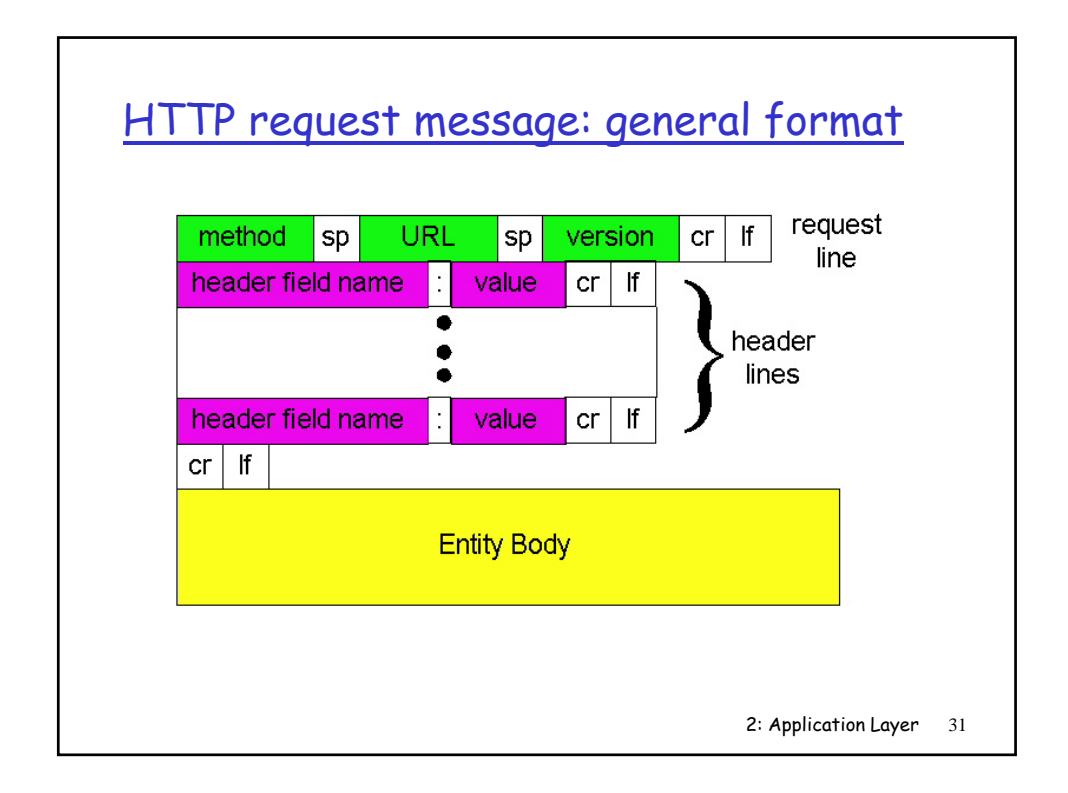

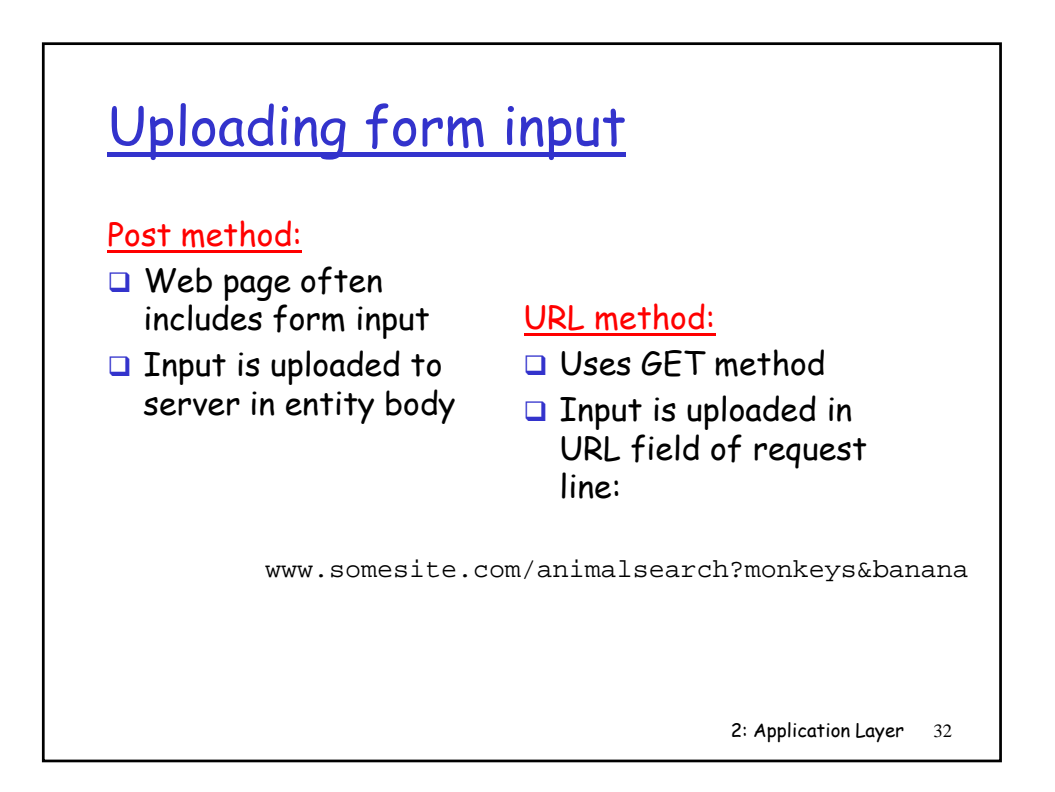

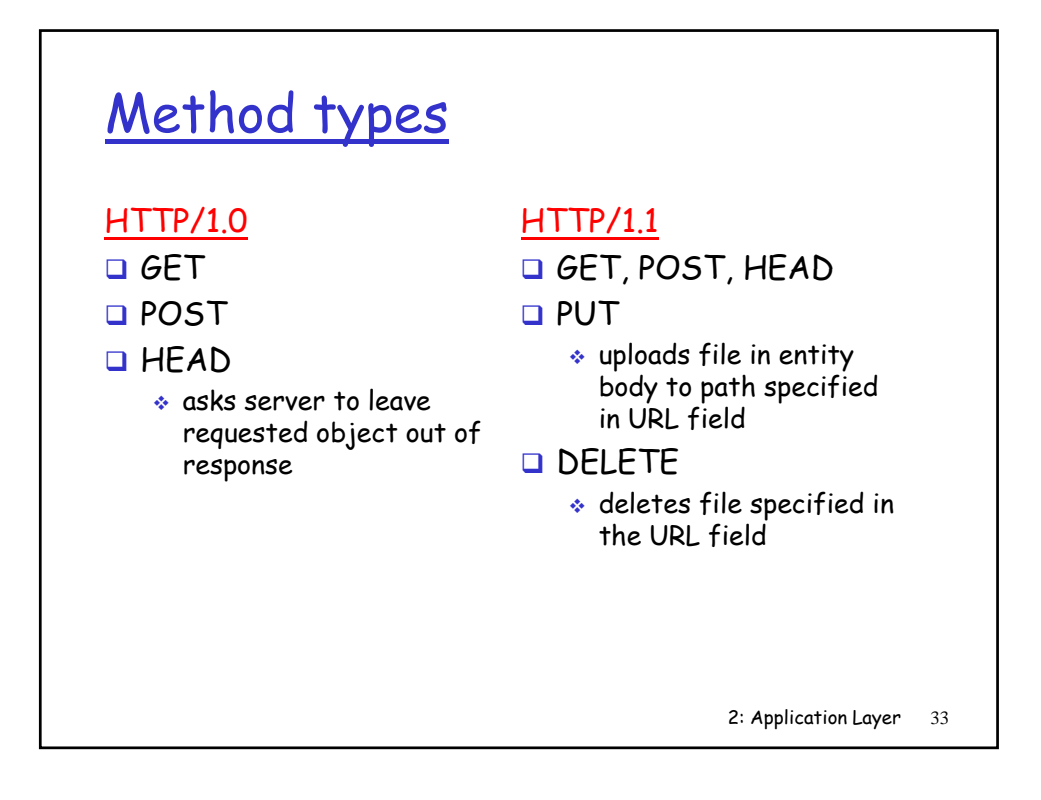

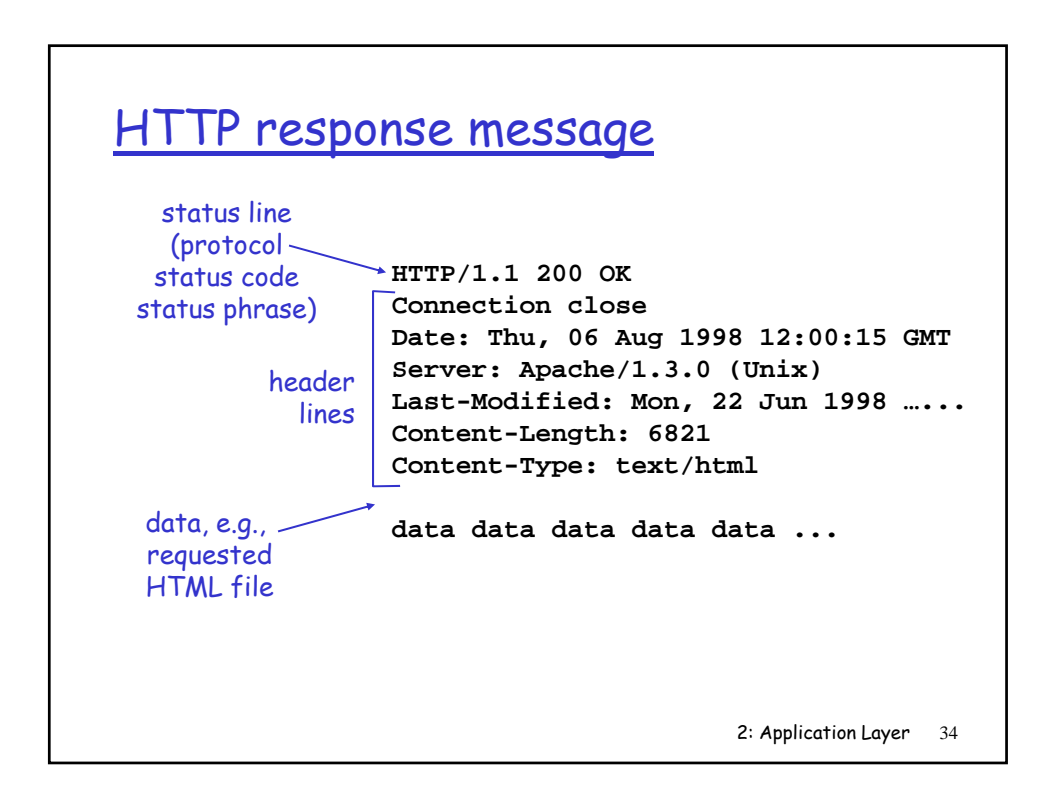

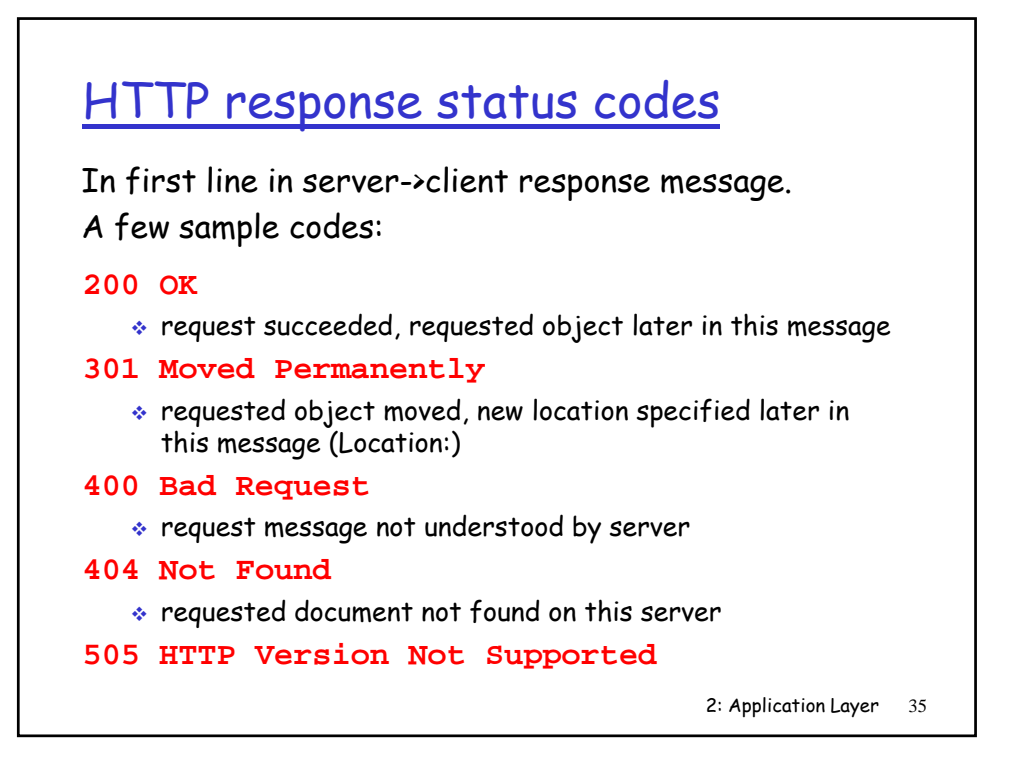

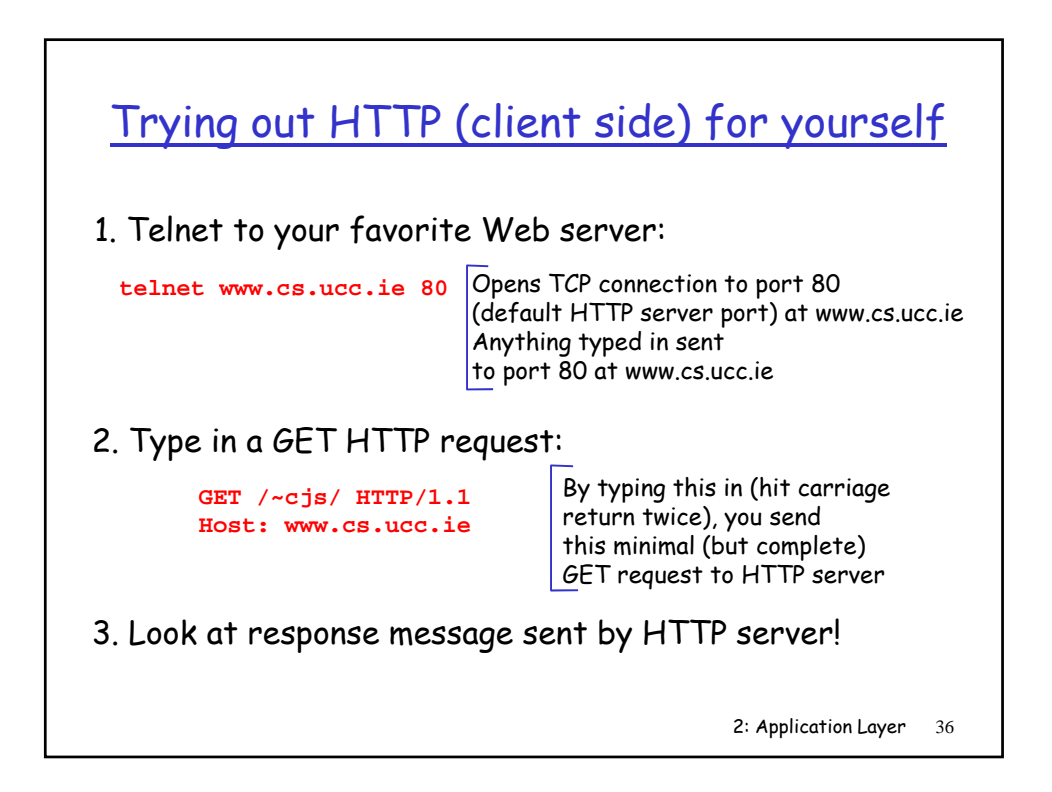

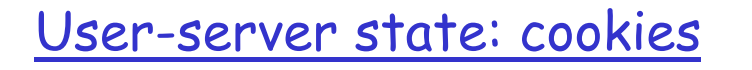

#### Many major Web sites use cookies

#### Four components:

- 1) cookie header line of HTTP response message
- 2) cookie header line in HTTP request message
- 3) cookie file kept on user's host, managed by user's browser
- 4) back-end database at Web site

#### Example:

- □ Susan always access Internet always from PC
- $\Box$  visits specific ecommerce site for first time
- **u** when initial HTTP requests arrives at site, q site creates:
	- unique ID
	- $\div$  entry in backend database for ID

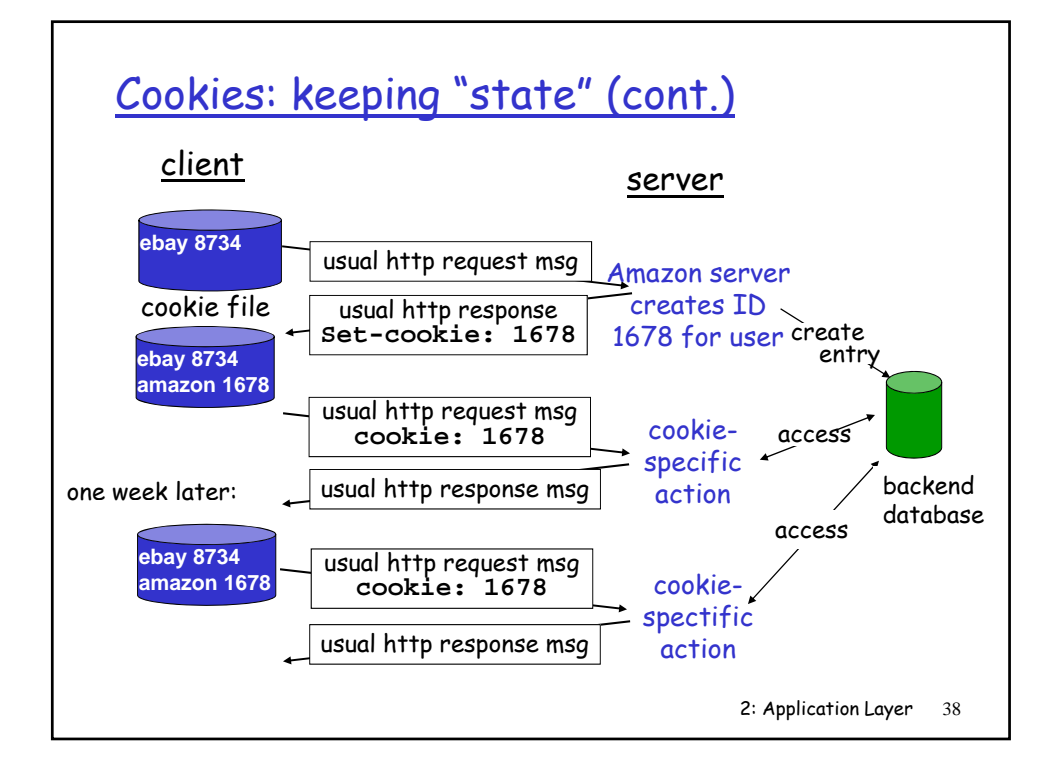

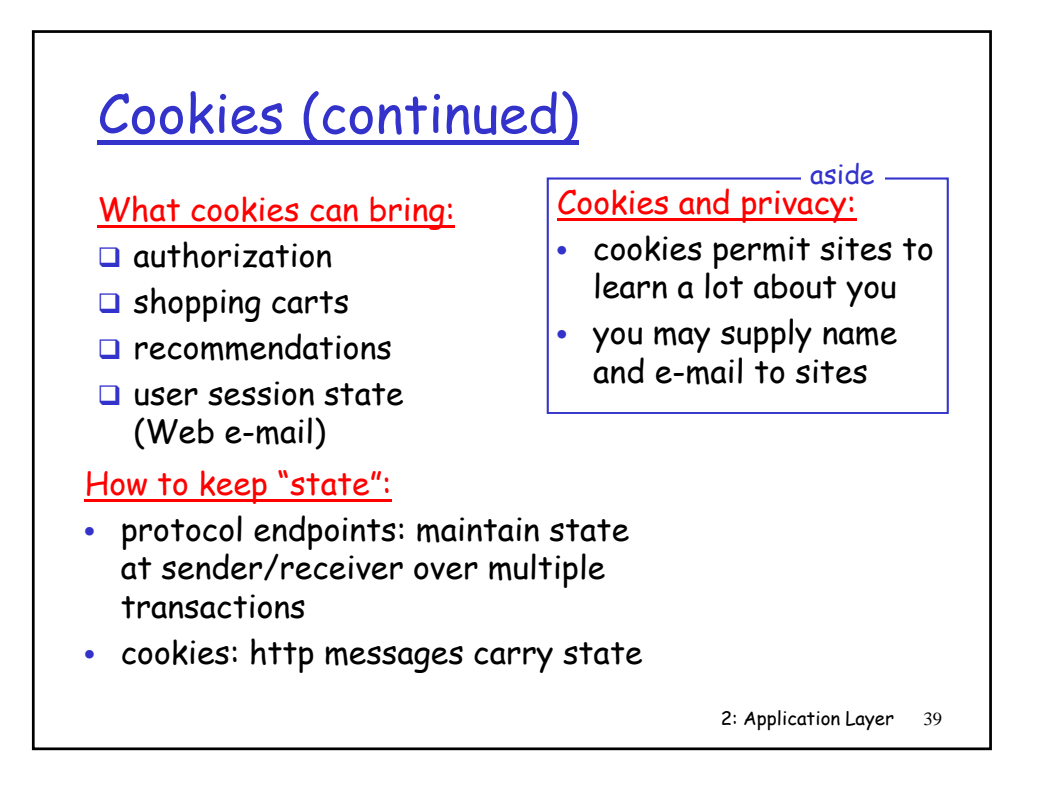

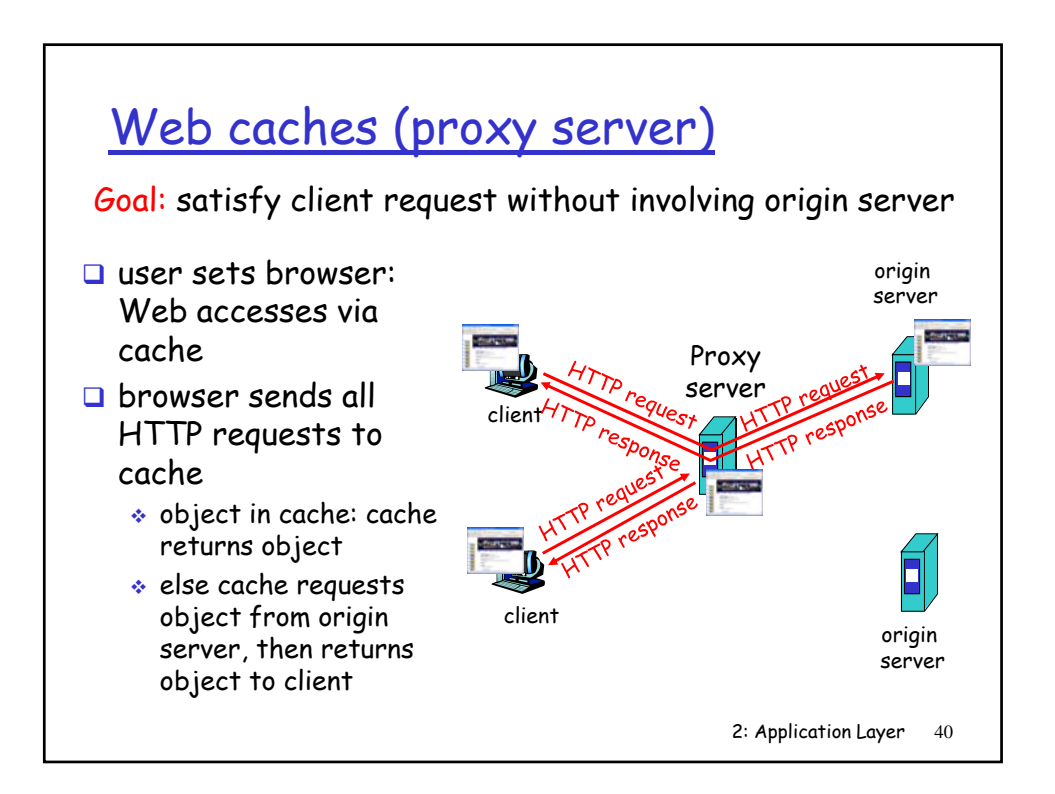

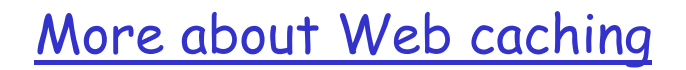

- $\Box$  cache acts as both client and server
- $\Box$  typically cache is installed by ISP (university, company, residential ISP)

#### Why Web caching?

- $\Box$  reduce response time for client request
- **Q** reduce traffic on an institution's access link.
- $\Box$  Internet dense with caches: enables "poor" poor content providers to effectively deliver content (but so does P2P file sharing)

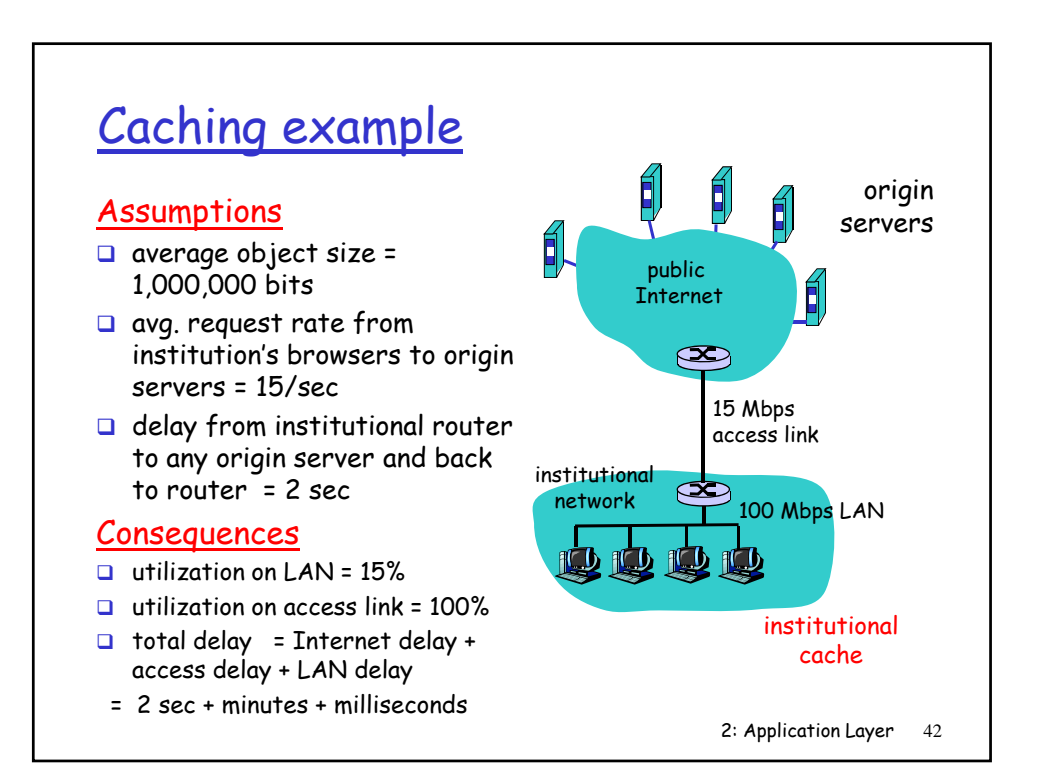

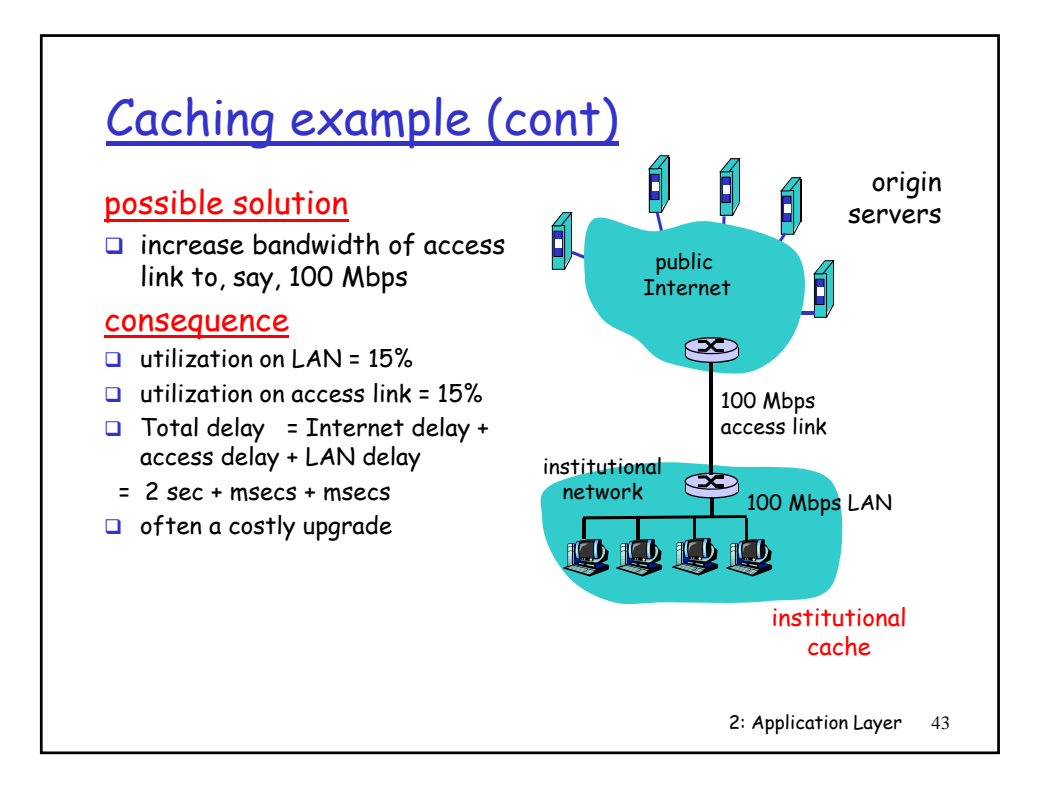

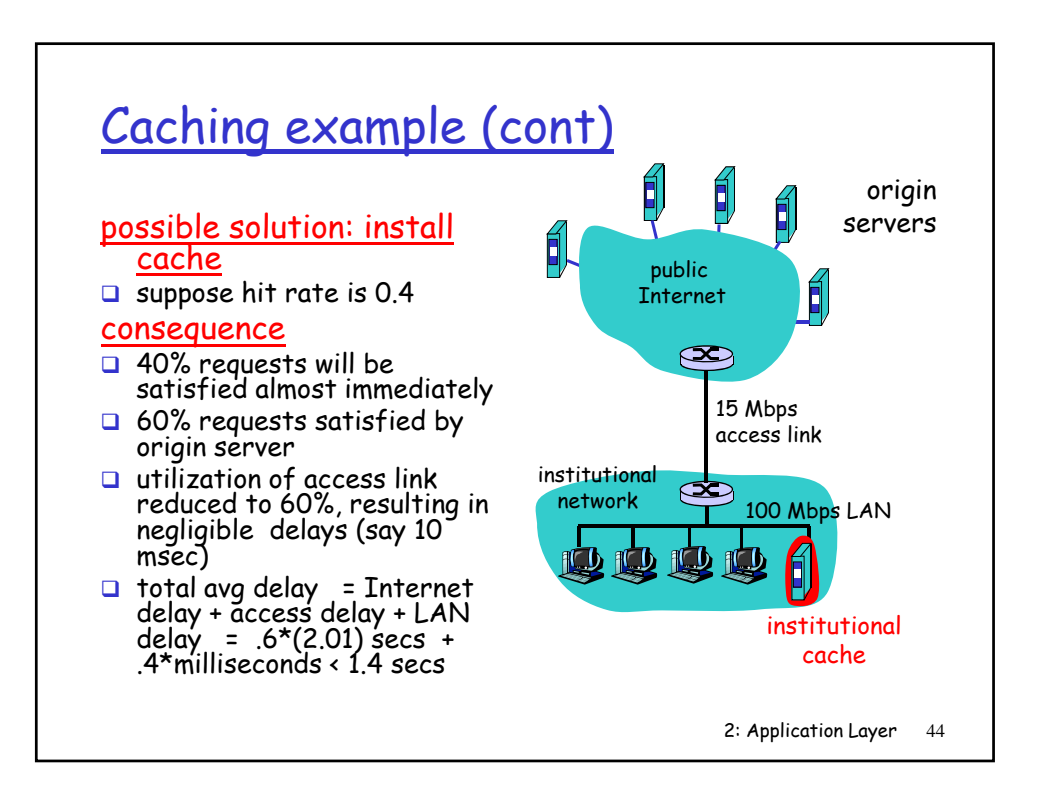

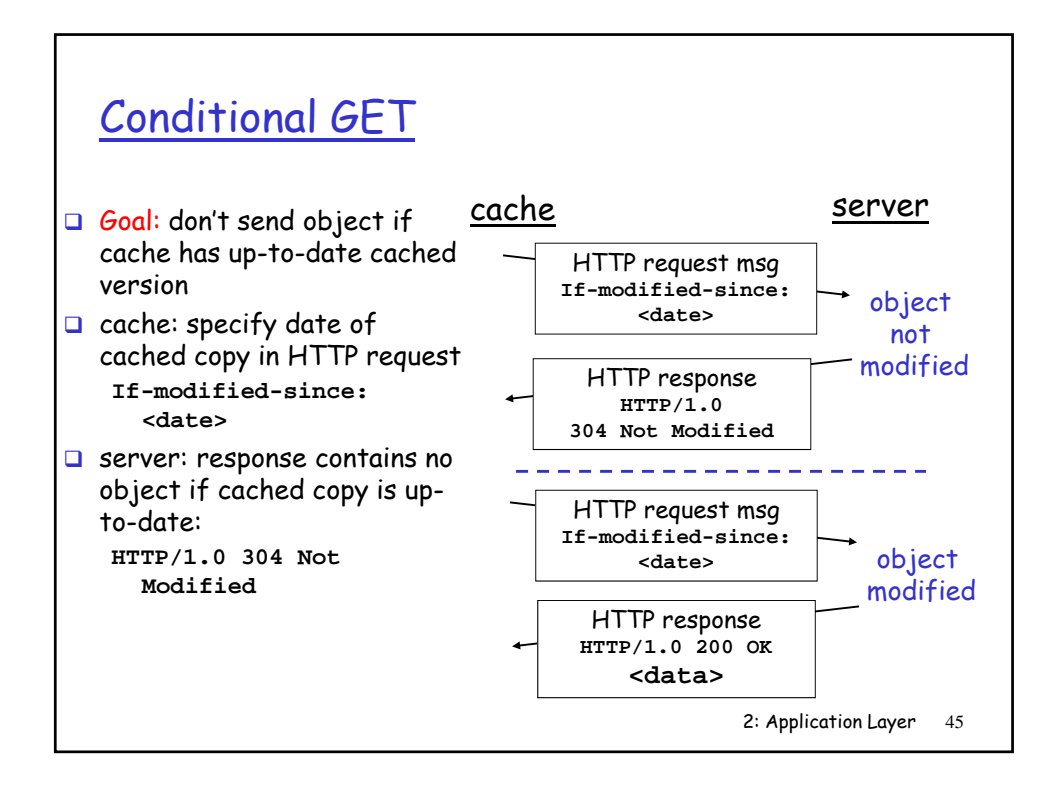

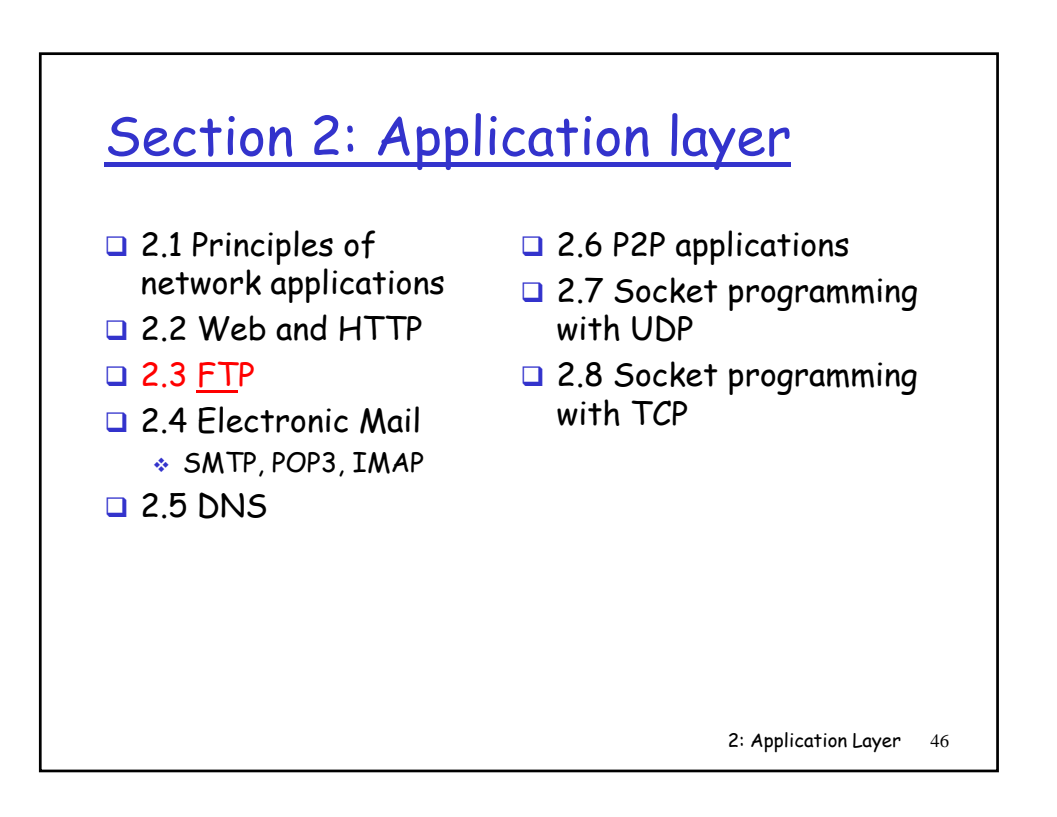

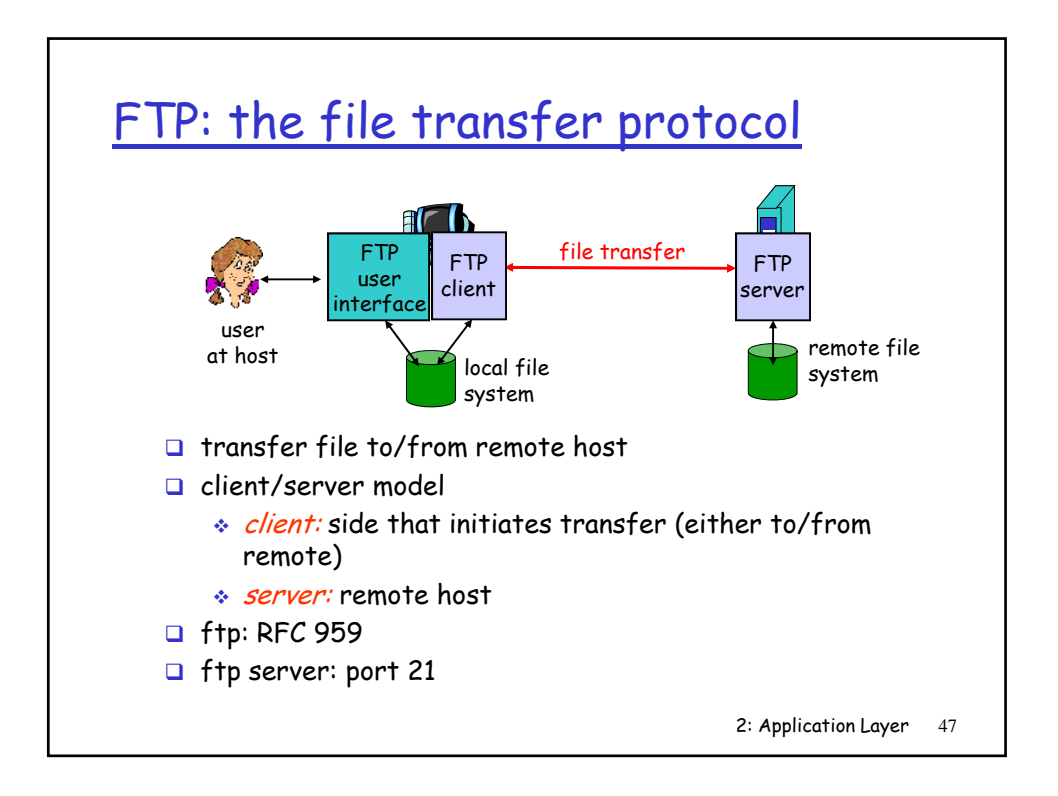

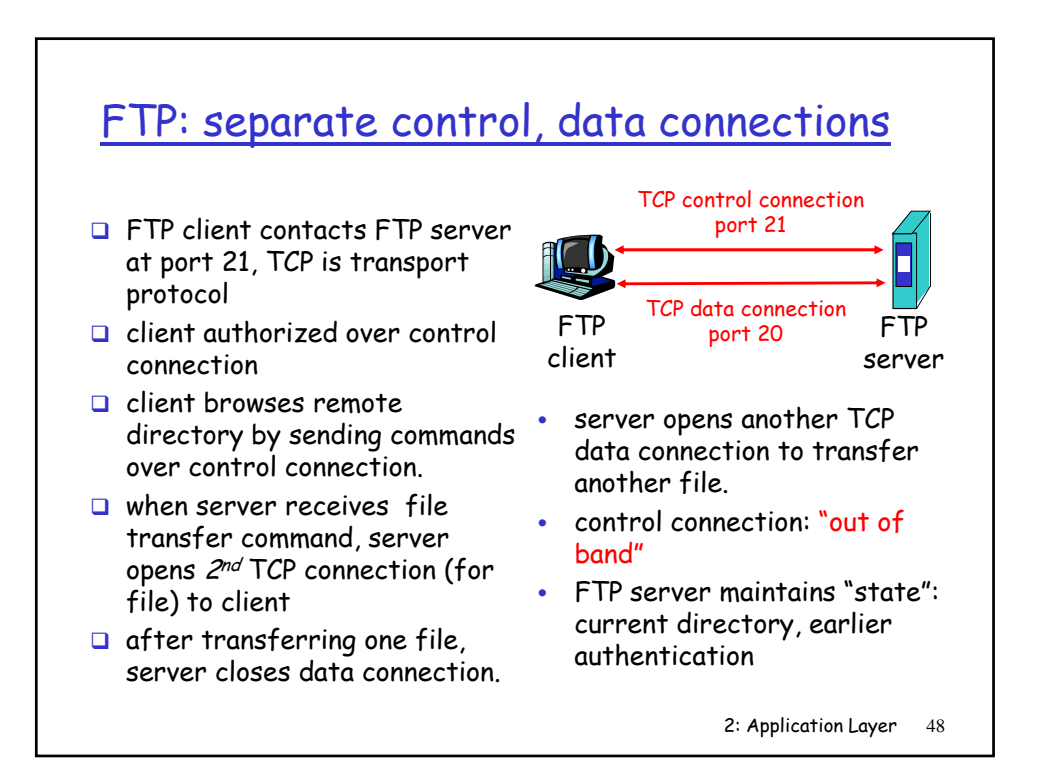

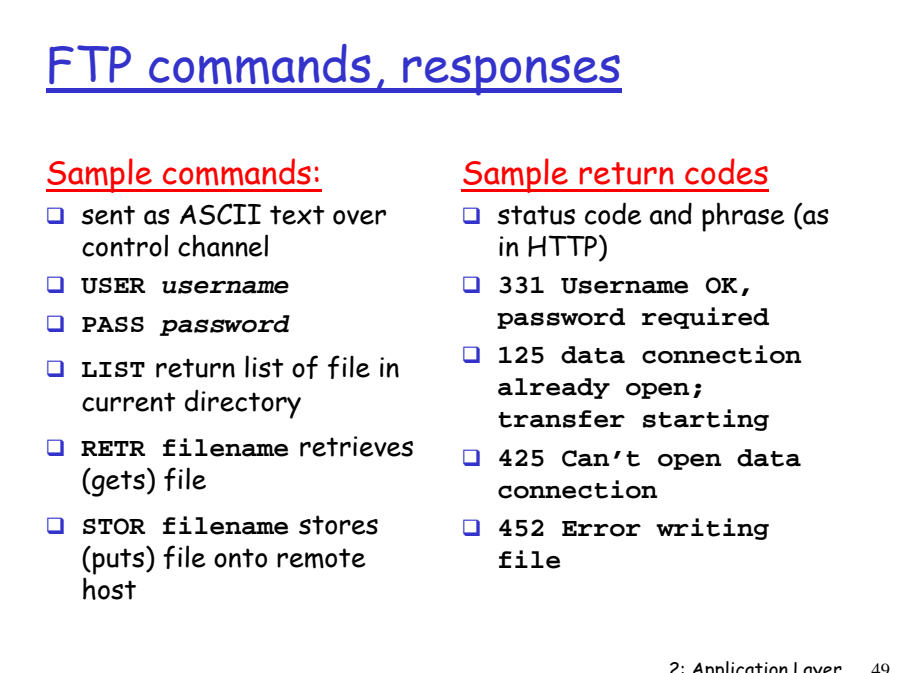

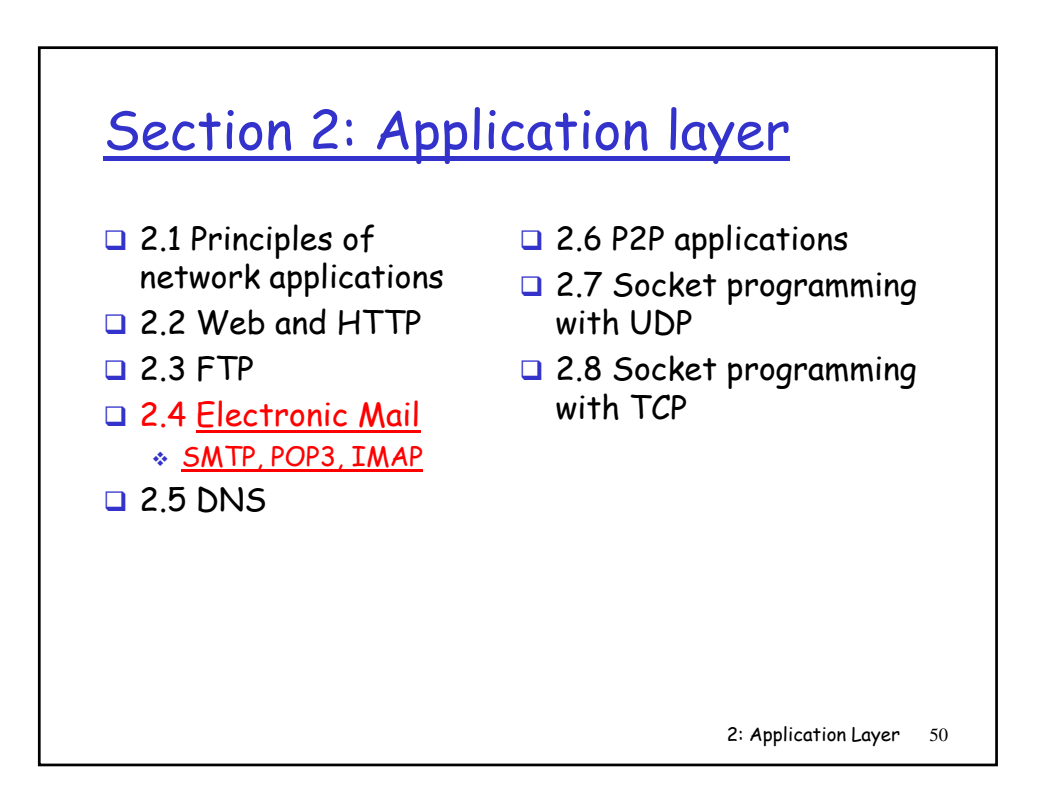

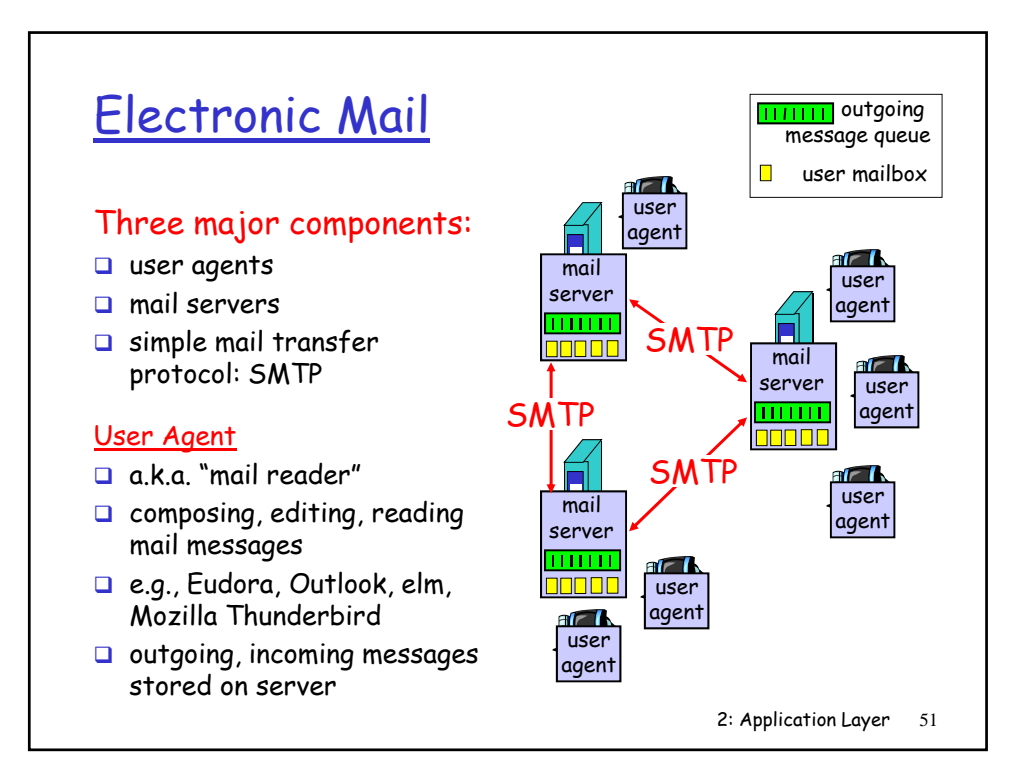

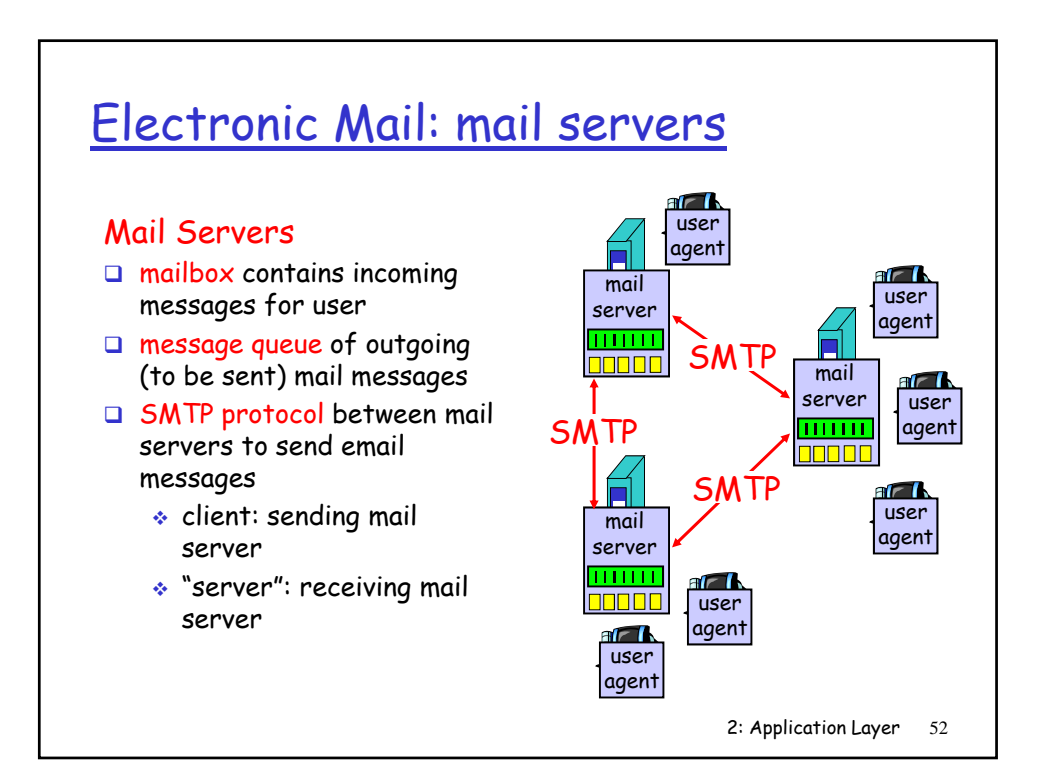

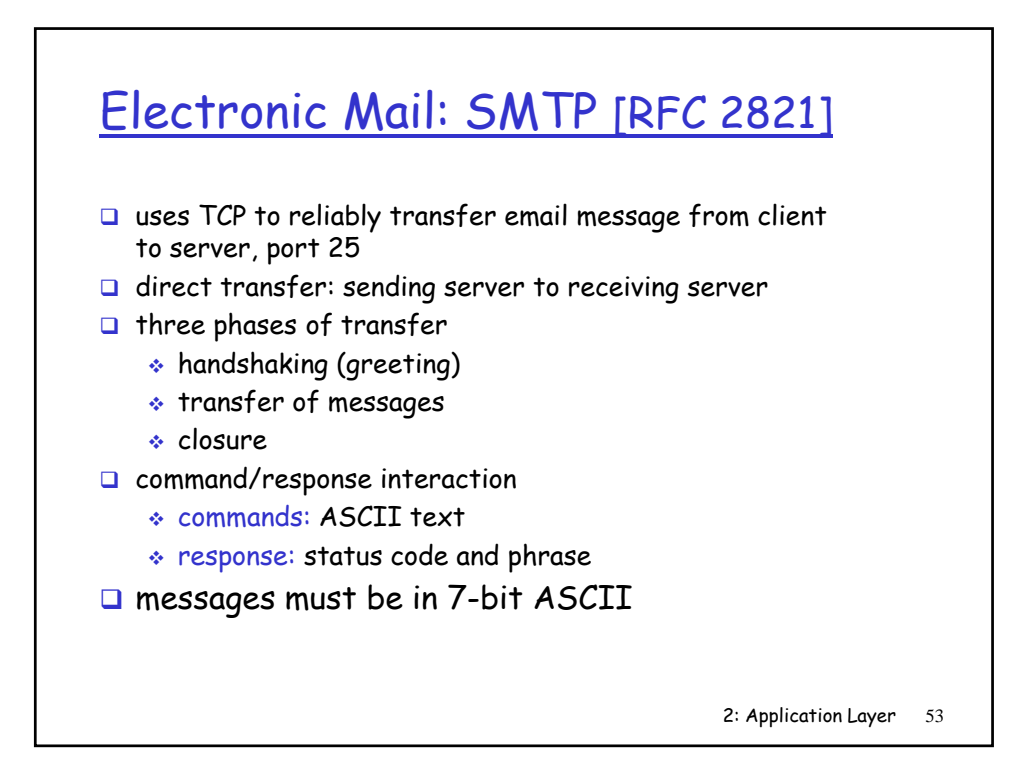

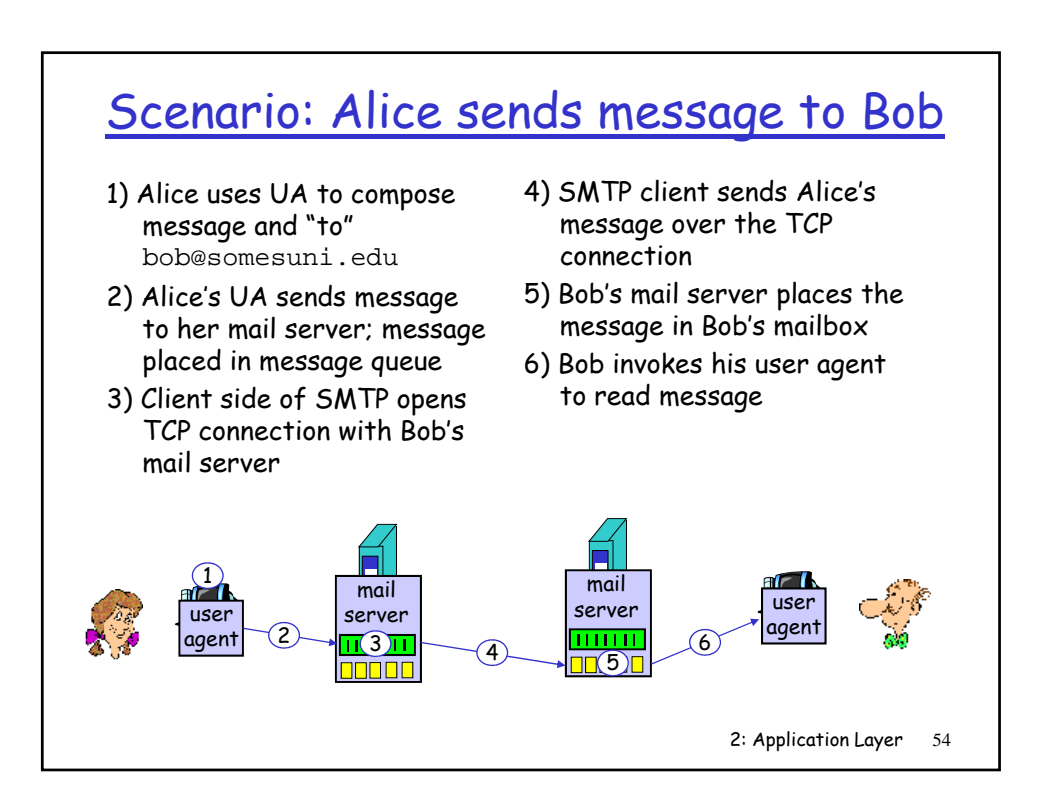

## Sample SMTP interaction

```
S: 220 hamburger.edu 
C: HELO crepes.fr 
S: 250 Hello crepes.fr, pleased to meet you 
C: MAIL FROM: <alice@crepes.fr> 
S: 250 alice@crepes.fr... Sender ok 
C: RCPT TO: <bob@hamburger.edu> 
S: 250 bob@hamburger.edu ... Recipient ok 
C: DATA 
S: 354 Enter mail, end with "." on a line by itself 
C: Do you like ketchup? 
C: How about pickles?
C: How about 2: Application Layer 55
C: . 
S: 250 Message accepted for delivery 
C: QUIT 
S: 221 hamburger.edu closing connection
```
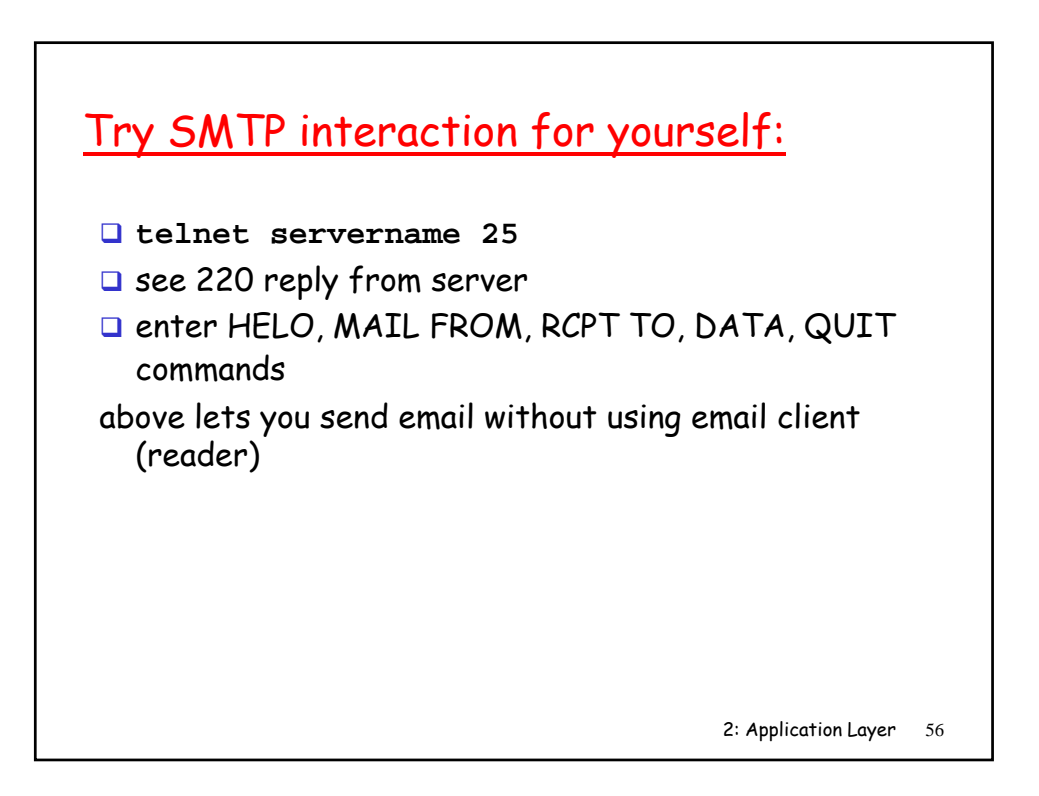

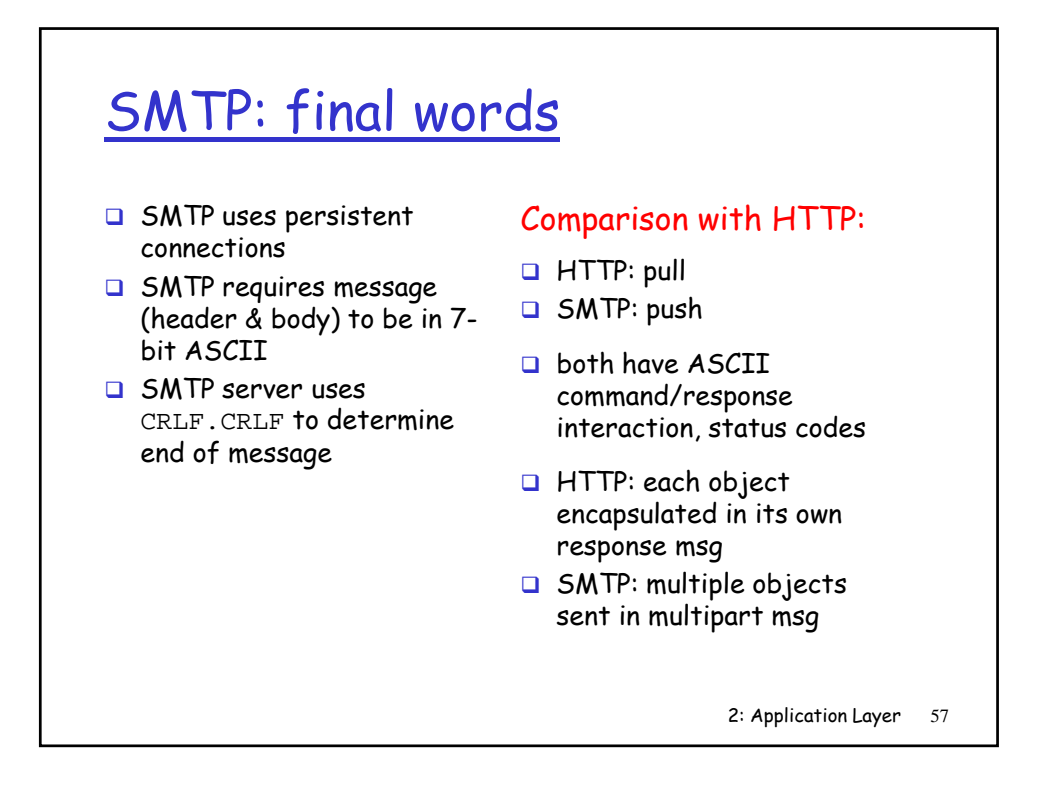

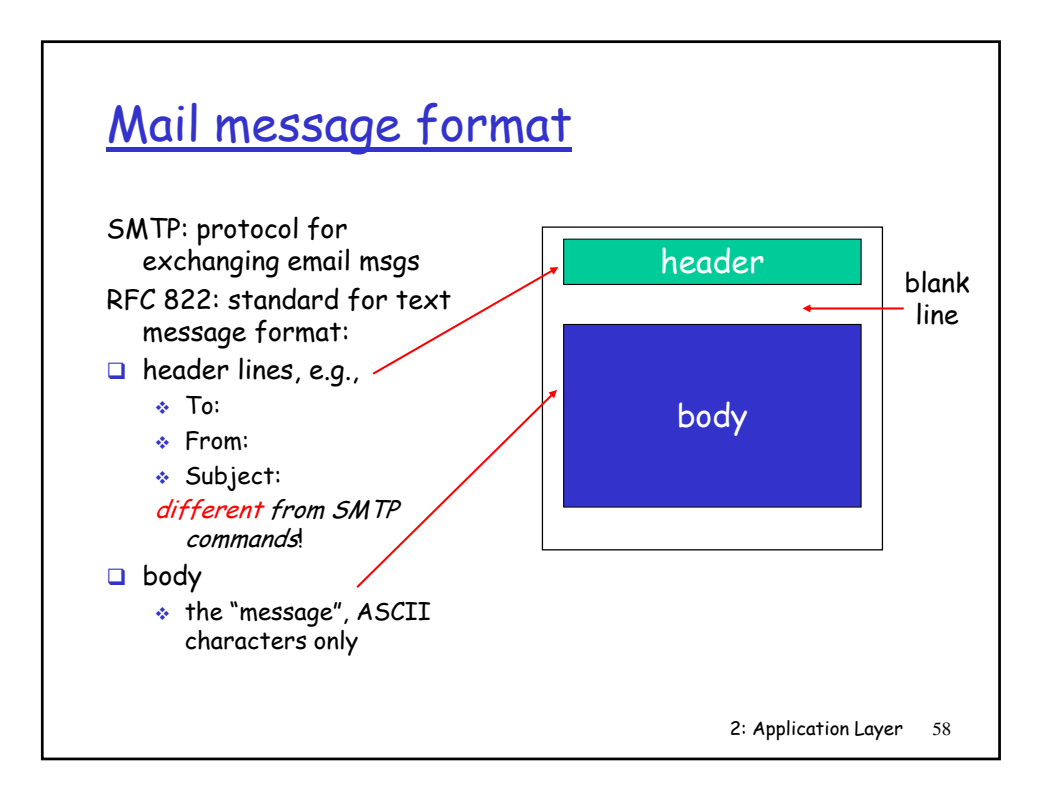

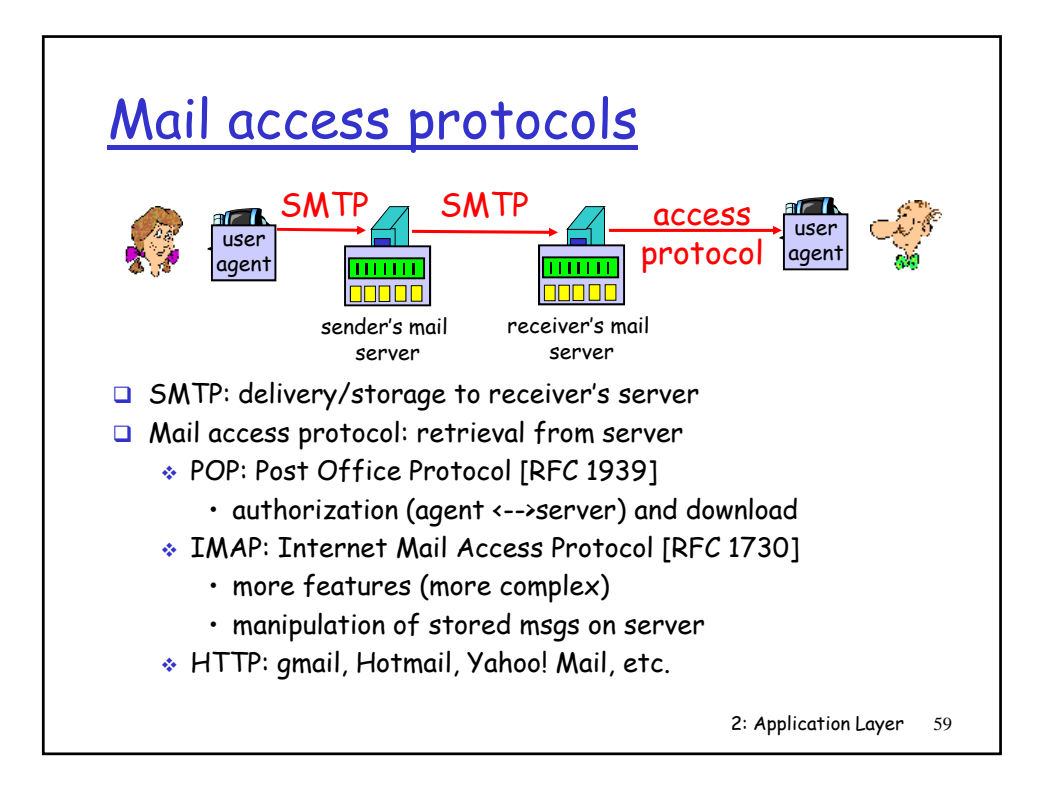

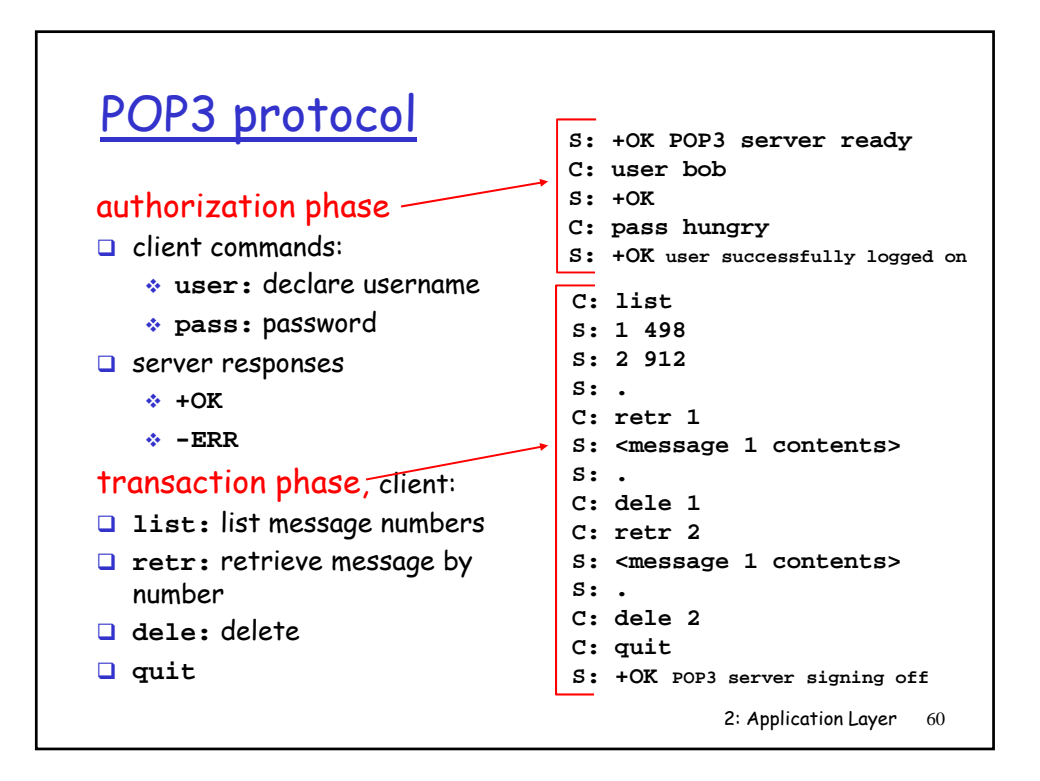

# POP3 (more) and IMAP

#### More about POP3

#### IMAP

- **D** Previous example uses "download and delete" one place: the mode.
- Bob cannot re-read email if he changes client
- Download-and-keep": copies of messages on different clients
- **D** POP3 is stateless across sessions
- Reep all messages in one place: the server
- □ Allows user to organize messages in folders
- **IMAP** keeps user state across sessions:
	- names of folders and mappings between message IDs and folder name